СОГЛАСОВАНО УТВЕРЖДАЮ<br>Генеральный директор ООО «Эквирон»

\_\_\_\_\_\_\_\_\_\_\_\_\_\_\_/ **/** \_\_\_\_\_\_\_\_\_\_\_\_\_\_\_\_\_\_\_ / / «\_\_\_\_\_» \_\_\_\_\_\_\_\_\_ **2023 г.** «\_\_\_\_\_» \_\_\_\_\_\_\_\_\_ **2023 г.** uneral 2023 г.  $\overline{\mathcal{L}}$ «Эквирон»

## СЛУЖБА КАТАЛОГОВ «СЕЛЕНГА» Обеспечение программное для управления объектами каталога Руководство программиста Прикладной программный интерфейс, протокол LDAP Версия системы 1.0 Редакция 1 RU ВРМН.582915-01 33 01 Лист утверждения

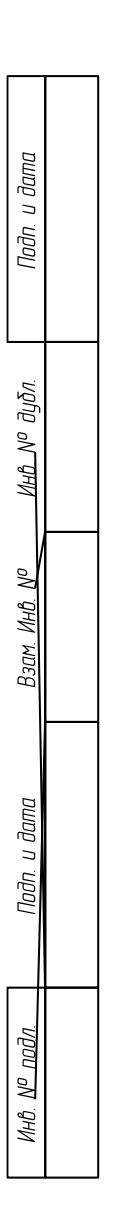

### УТВЕРЖДЕН RU ВРМН.582915-01 33 01-ЛУ

### СЛУЖБА КАТАЛОГОВ «СЕЛЕНГА»

Обеспечение программное для управления объектами каталога Руководство программиста Прикладной программный интерфейс, протокол LDAP Версия системы 1.0 Редакция 1 RU ВРМН.582915-01 33 01 Листов 69

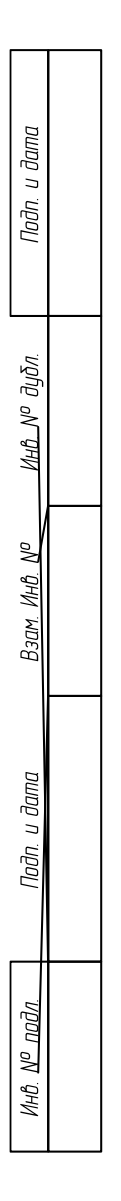

#### **АННОТАЦИЯ**

<span id="page-2-0"></span>Настоящий документ «Обеспечение программное для управления объектами каталога. Руководство программиста» RU ВРМН.582915-01 33 01 предназначен для ознакомления с функциями прикладного программного интерфейса (ППИ) службы каталогов «Селенга». Документ разработан в соответствии с ГОСТ 19.504-79 «Единая система программной документации. Руководство программиста».

### СОДЕРЖАНИЕ

<span id="page-3-0"></span>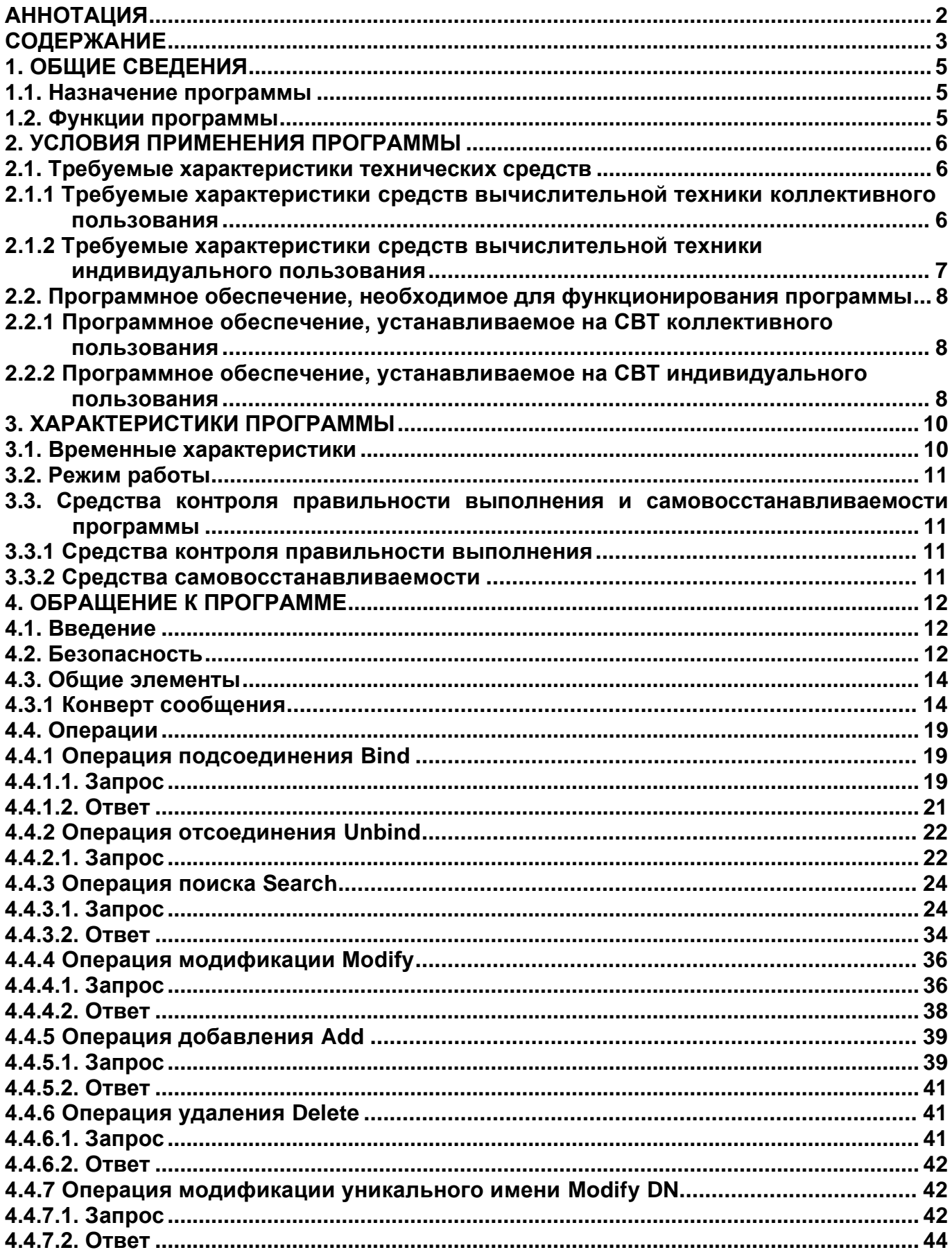

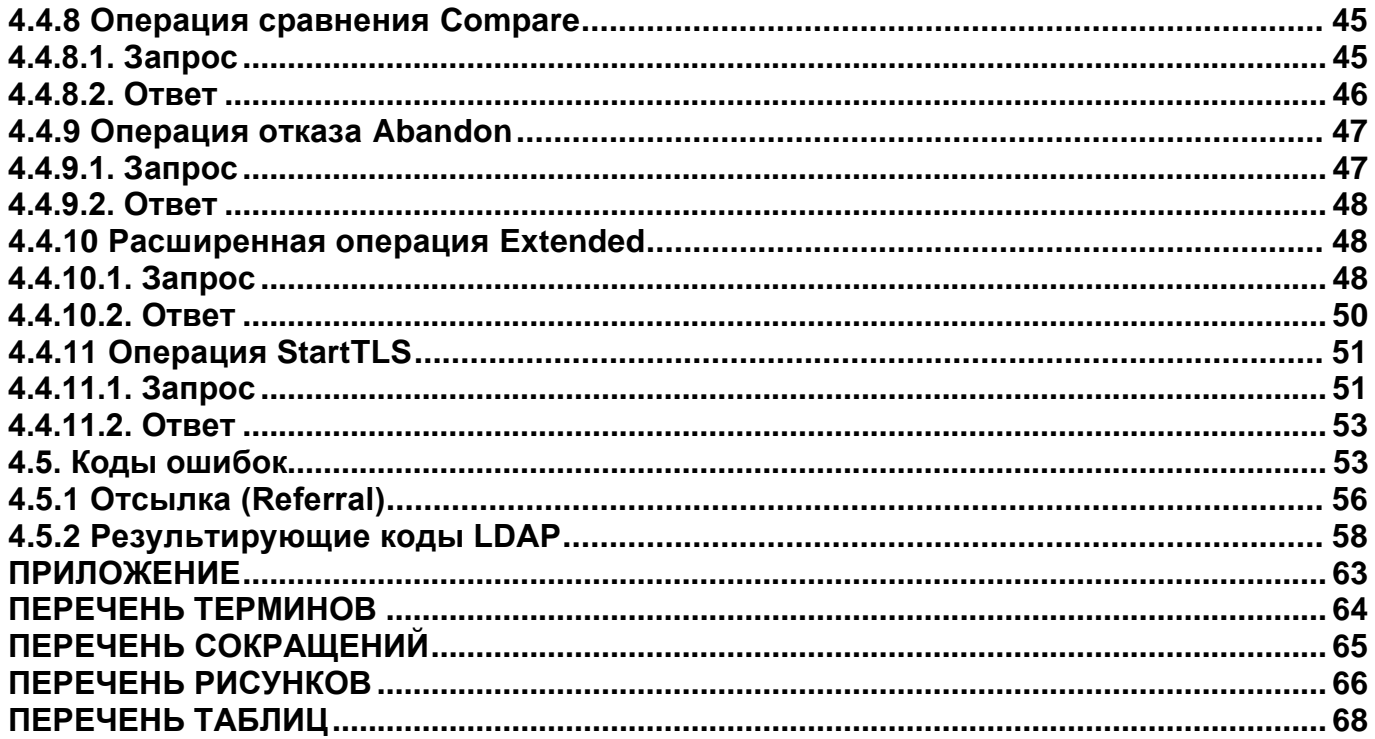

### **1. ОБЩИЕ СВЕДЕНИЯ**

#### <span id="page-5-1"></span><span id="page-5-0"></span>**1.1. Назначение программы**

Программное изделие Служба каталогов «Селенга» представляет собой службу каталогов LDAP

#### <span id="page-5-2"></span>**1.2. Функции программы**

Программное изделие Служба каталогов «Селенга» представляет собой службу каталогов LDAP и реализующую следующие целевые функции:

1) Предоставление прикладного программного интерфейса, по протоколу LDAP V3;

2) Создание, изменение, удаление и поиск объектов каталога;

3) Хранение данных объектов каталога.

- 4) Управление доступом к объектам каталога;
- 5) Управление парольной политикой;
- 6) Управление схемой данных каталога;
- 7) Управление репликацией объектов каталога с несколькими серверами;

Среди особенностей Службы каталогов «Селенга» является поддержка следующих служб и спецификаций:

1) Поставщик протокола сетевого времени (NTP), в соответствии со спецификацией RFC 2030;

2) Протокол определения местоположения службы (SLP), в соответствии со спецификацией RFC 2608;

3) Поставщик протокола сетевой аутентификации «Kerberos V5», в соответствии со спецификацией RFC 1510 для службы сетевой аутентификации Kerberos V5.

### **2. УСЛОВИЯ ПРИМЕНЕНИЯ ПРОГРАММЫ**

### <span id="page-6-1"></span><span id="page-6-0"></span>**2.1. Требуемые характеристики технических средств**

### <span id="page-6-2"></span>**2.1.1 Требуемые характеристики средств вычислительной техники коллективного пользования**

Требуемые характеристики СВТ коллективного пользования:

1) Минимальные требования:

− Центральный процессор:

(1) Архитектура — Intel x86-64.

(2) Число ядер, не менее — 2.

- (3) Тактовая частота, ГГц, не менее 2.
- (4) Поддержка набора команд SSE4.2.

− ОЗУ:

(1) Емкость, Гбайт, не менее — 4.

− Накопитель данных:

(1) Емкость, Гбайт, не менее — 8.

2) Рекомендуемые требования:

− Центральный процессор:

(1) Архитектура — Intel x86-64.

(2) Число ядер, не менее — 4 (6 при репликации данных между ЦОД).

(3) Тактовая частота, ГГц, не менее — 3.

(4) Поддержка набора команд SSE4.2.

− ОЗУ:

(1) Емкость, Гбайт, не менее — 16.

− Накопитель данных:

(1) Емкость, Гбайт, не менее — 16.

### <span id="page-7-0"></span>**2.1.2 Требуемые характеристики средств вычислительной техники индивидуального пользования**

Требуемые характеристики СВТ индивидуального пользования (АРМ оператора):

1) При разработке программных изделий на базе функционала, предоставляемого Службой каталогов «Селенга»:

− ПЭВМ с сетевым адаптером, обеспечивающим инфокоммуникационный канал, и характеристиками, соответствующими рекомендуемым требованиям операционной системы:

(1) Microsoft Windows версии не ниже 10.

(2) Apple macOS версии не ниже 11 «Big Sur».

(3) Linux с ядром версии 5.4 и выше и графическим интерфейсом.

2) При эксплуатации программных изделий на базе функционала, предоставляемого Службой каталогов «Селенга»:

− ПЭВМ с сетевым адаптером, обеспечивающим инфокоммуникационный канал, и характеристиками, соответствующими рекомендуемым требованиям операционных систем, обеспечивающих функционирование браузеров:

(1) В среде ОС семейства Microsoft Windows:

− Google Chrome версии не ниже 67.

− Microsoft Edge версии не ниже 80.

− Mozilla Firefox версии не ниже 67.

(2) В среде ОС семейства Apple macOS:

− Google Chrome версии не ниже 67.

− Apple Safari версии не ниже 11.1.

− Mozilla Firefox версии не ниже 67.

(3) В середе Linux:

− Google Chrome версии не ниже 67.

− Microsoft Edge версии не ниже 80.

− Mozilla Firefox версии не ниже 67.

### <span id="page-8-0"></span>2.2. Программное обеспечение, необходимое для функционирования программы

#### <span id="page-8-1"></span>обеспечение, **CBT** 2.2.1 Программное устанавливаемое на коллективного пользования

Для эксплуатации Службы каталогов «Селенга»: необходимо следующее программное обеспечение, устанавливаемое на СВТ коллективного пользования:

1) Операционная система — Astra Linux 2.12, REDOS 7.3, Debian 11, Ubuntu 20.04 LTS и выше.

2) SSH Server (режим аутентификации по имени и паролю).

3) Пакеты утилит командной строки и общесистемных программных средств bash, ifconfig, sysctl, curl, yum, systemctl, yum-config-manager, unzip.

Для установки Службы каталогов «Селенга»: необходимо установить операционную систему Linux, настроить SSH Server, пакеты утилит командной строки и общесистемных программных средств, указанных в перечне выше.

#### <span id="page-8-2"></span>2.2.2 Программное обеспечение, устанавливаемое на СВТ индивидуального пользования

Для эксплуатации Службы каталогов «Селенга»: необходимо следующее программное обеспечение, устанавливаемое на СВТ индивидуального пользования (АРМ оператора):

1) При разработке программных изделий на базе функционала, предоставляемого Службой каталогов «Селенга»:

- Операционные системы:

(1) Microsoft Windows версии не ниже 10.

(2) Apple macOS версии не ниже 11 «Big Sur».

(3) Linux с ядром версии 5.4 и выше и графическим интерфейсом.

 $2)$  При эксплуатации программных изделий на базе функционала, предоставляемого Службой каталогов «Селенга»:

- Сочетание операционных систем и браузеров:

(1) В среде ОС семейства Microsoft Windows:

- Google Chrome версии не ниже 67.

- Microsoft Edge версии не ниже 80.

− Mozilla Firefox версии не ниже 67.

(2) В среде ОС семейства Apple macOS:

− Google Chrome версии не ниже 67.

− Apple Safari версии не ниже 11.1.

− Mozilla Firefox версии не ниже 67.

(3) В середе Linux:

− Google Chrome версии не ниже 67.

− Microsoft Edge версии не ниже 80.

− Mozilla Firefox версии не ниже 67.

### **3. ХАРАКТЕРИСТИКИ ПРОГРАММЫ**

#### <span id="page-10-1"></span><span id="page-10-0"></span>**3.1. Временные характеристики**

Программное изделие Служба каталогов «Селенга»: предоставляет средства доступа к хранящимся внутри каталогов данным, таким образом, при его функционировании должны обеспечиваться временные характеристики, перечень которых отображает [Таблица 1.](#page-10-2)

<span id="page-10-2"></span>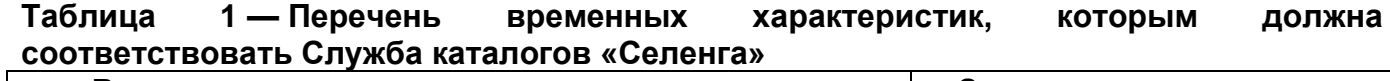

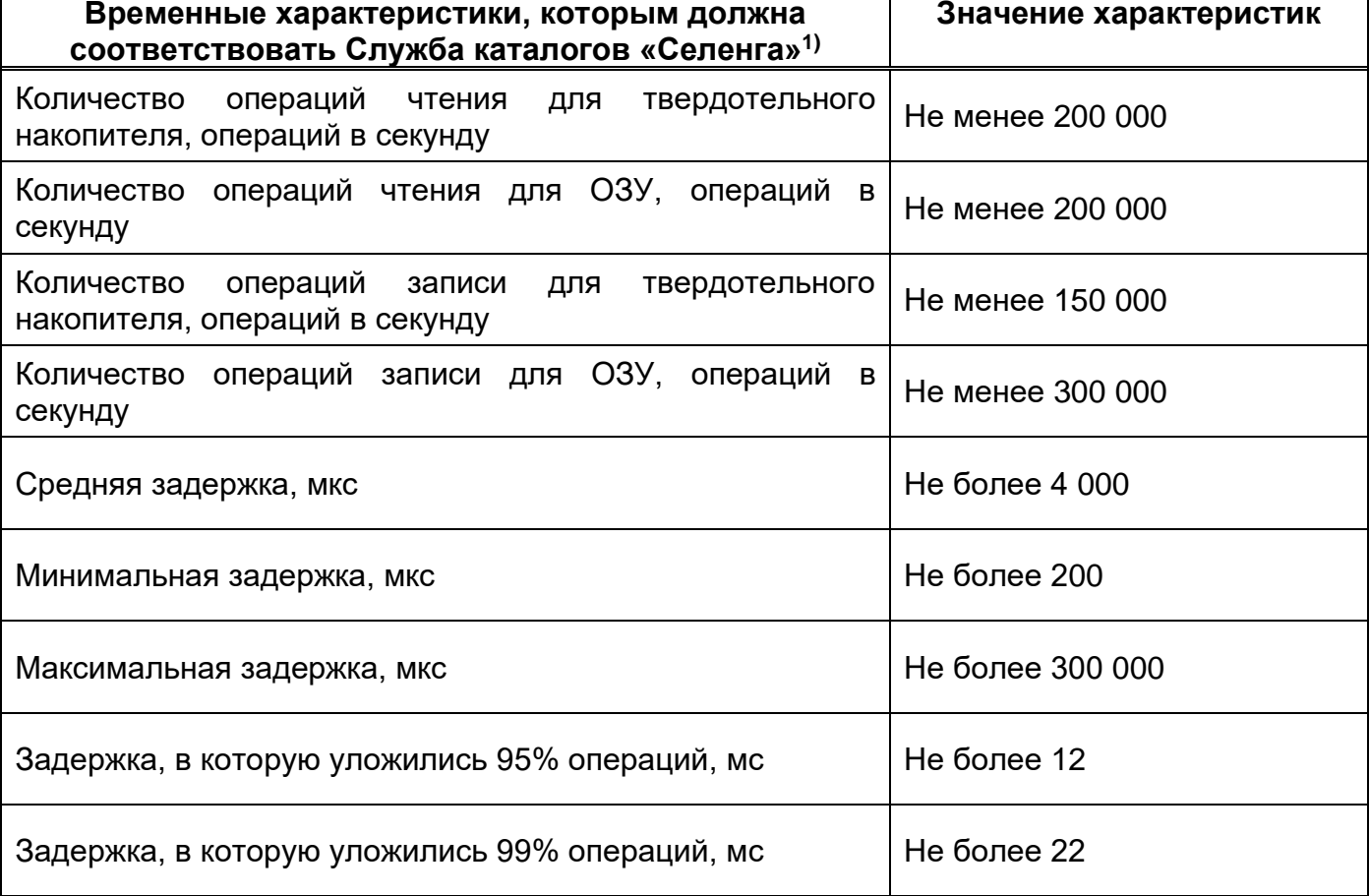

1) Указанные временные характеристики достигаются при использовании средств вычислительной техники со следующими показателями производительности:

Процессор Intel Xeon, число ядер, не менее  $-8$ .

Емкость ОЗУ, Гбайт, не менее — 32.

\_\_\_\_\_\_\_\_\_\_\_\_

Емкость твердотельного накопителя данных (суммарно 4 накопителя), Гбайт, не менее — 120.

#### <span id="page-11-0"></span>**3.2. Режим работы**

Режим функционирования Службы каталогов «Селенга» — круглосуточный круглогодичный (24/7/365).

### <span id="page-11-1"></span>**3.3. Средства контроля правильности выполнения и самовосстанавливаемости программы**

#### <span id="page-11-2"></span>**3.3.1 Средства контроля правильности выполнения**

Контроль правильности выполнения Службы каталогов «Селенга» осуществляется посредством:

1) Внутренних средств диагностики.

#### <span id="page-11-3"></span>**3.3.2 Средства самовосстанавливаемости**

Самовосстанавливаемость Службы каталогов «Селенга» осуществляется посредством внутренних репликаций.

1) Внутренних средств восстановления.

- 1) Сторонних средств автоматического резервного копирования.
- 2) Встроенных инструментов операционной системы.

### 4. ОБРАЩЕНИЕ К ПРОГРАММЕ

#### <span id="page-12-1"></span><span id="page-12-0"></span>4.1. Введение

Каталог - это "ряд открытых систем, взаимодействующих друг с другом для предоставления сервисов каталога" [Х.500]. Пользователь каталога, человек или другая сущность, получает доступ к каталогу посредством клиента (или пользовательского агента каталога (Directory User Agent, DUA)). Этот клиент от имени пользователя каталога взаимодействует с одним или несколькими серверами (или системными агентами каталога (Directory System Agent, DSA)). Клиенты взаимодействуют с серверами с помощью протокола доступа к службам каталогов.

В данном случае используется протокол Lightweight Directory Access Protocol (LDAP).

#### <span id="page-12-2"></span>4.2. Безопасность

Данная версия протокола предоставляет возможности простой аутентификации с использованием паролей в открытом виде, а также аутентификации с использованием любого механизма SASL. Установление уровней SASL и/или TLS может обеспечить целостность и другие сервисы безопасности информации.

Также разрешается возврат сервером клиенту своих учётных данных для аутентификации, если он захочет это сделать.

Использование паролей в открытом виде настоятельно не рекомендуется там, где используемый транспортный сервис не может гарантировать конфиденциальности и это может привести к раскрытию пароля посторонними лицами.

Считается правильным, когда серверы предотвращают изменения каталога клиентами, осуществляющими доступ анонимно (См. RFC4513).

Соображения безопасности для методов аутентификации, механизмов SASL и TLS описаны в RFC4513.

Обмен **SASL** аутентификационной информацией не обеспечивает конфиденциальности информации и защиты целостности для полей version или name BindRequest, полей resultCode, diagnosticMessage или запроса referral ответа BindResponse, а также для какой-либо информации, содержащейся в элементах управления, вложенных в запросы и ответы Bind. Таким образом, не следует помещать в эти поля важную информацию, если она не защищена другим способом (таким, как установка защиты на транспортном уровне).

Различные факторы безопасности (в том числе аутентификационная И авторизационная информация и сервисы безопасности данных) могут меняться в ходе сессии LDAP или даже во время выполнения конкретной операции. Например, может закончиться срок действия учётных данных, могут измениться авторизационные сущности или правила контроля доступа, либо уровень (уровни) обеспечения безопасности, поверх которых работает сессия LDAP, могут быть заменены или их работа завершена. Реализации должны обеспечить достаточную надёжность при обработке изменений факторов безопасности.

В некоторых случаях может быть целесообразно продолжить работу даже в свете изменений фактора безопасности. Например, может быть целесообразно продолжить операцию Abandon независимо от произошедших изменений, или продолжить выполнение какой-либо операции, когда изменение привело к повышению (или установлению) фактора безопасности. В других случаях может быть целесообразно завершить неудачей либо изменить обработку производимой операции. Например, при снятии защиты конфиденциальности может быть целесообразно либо завершить запрос на получение конфиденциальных данных неудачей, либо, как минимум, исключить такие данные из возвращаемого результата.

Реализации, кэширующие полученные посредством LDAP атрибуты и записи, должны обеспечить поддержку контроля доступа при предоставлении такой информации нескольким клиентам, поскольку у серверов могут иметься политики контроля доступа, предотвращающие возвращение записей и атрибутов в результатах операции Search, за клиентов, прошедших аутентификацию. исключением **КОНКРЕТНЫХ** К примеру, информацию из кэша можно выдавать только тем клиентам, в результате запроса которых она и была закэширована.

Серверы могут возвращать отсылки либо ссылки-продолжения в результате операции Search, перенаправляющие клиентов на другие серверы. Недобросовестные приложения имеют возможность внедрить подобные отсылки в поток данных, пытаясь тем самым перенаправить клиента на недобросовестный сервер. Клиентам рекомендуется учитывать это и, по возможности, отклонять отсылки, если защита конфиденциальности не обеспечена.

 $13$ 

Содержимое полей matchedDN и diagnosticMessage, а также некоторые значения результирующих кодов resultCode (например, attributeOrValueExists и entryAlreadyExists) могут раскрывать наличие или отсутствие конкретных данных в каталоге, защищаемых средствами контроля доступа и других административных ограничений. Реализациям сервера следует ограничивать доступ к защищаемой информации в равной степени как в нормальных условиях, так и при возникновении ошибок.

Стороны протокола должны быть готовы обрабатывать неверные кодировки протокола и кодировки произвольной длины. Неверные кодировки протокола включают в себя: исключения кодировки BER, исключения формата строки и кодировки UTF-8, исключения переполнения, исключения целочисленных значений, а также исключения флага on/off бинарного режима.

В случае обнаружения сторонами протокола какой-либо атаки, которая может привести к плохим последствиям при продолжении взаимодействия на любом уровне в рамках сессии LDAP, им следует немедленно прекратить эту сессию LDAP.

#### <span id="page-14-0"></span>4.3. Общие элементы

Данный раздел описывает формат блока данных протокола "Конверт сообщения LDAP" (LDAPMessage envelope Protocol Data Unit (PDU)), а также определения типов данных, которые используются в операциях протокола.

#### <span id="page-14-1"></span>4.3.1 Конверт сообщения

B целях обмена сообщениями протокола. протокола **BCe** операции инкапсулируются в общий конверт LDAPMessage. Определение LDAPMessage отображает Рисунок 1.

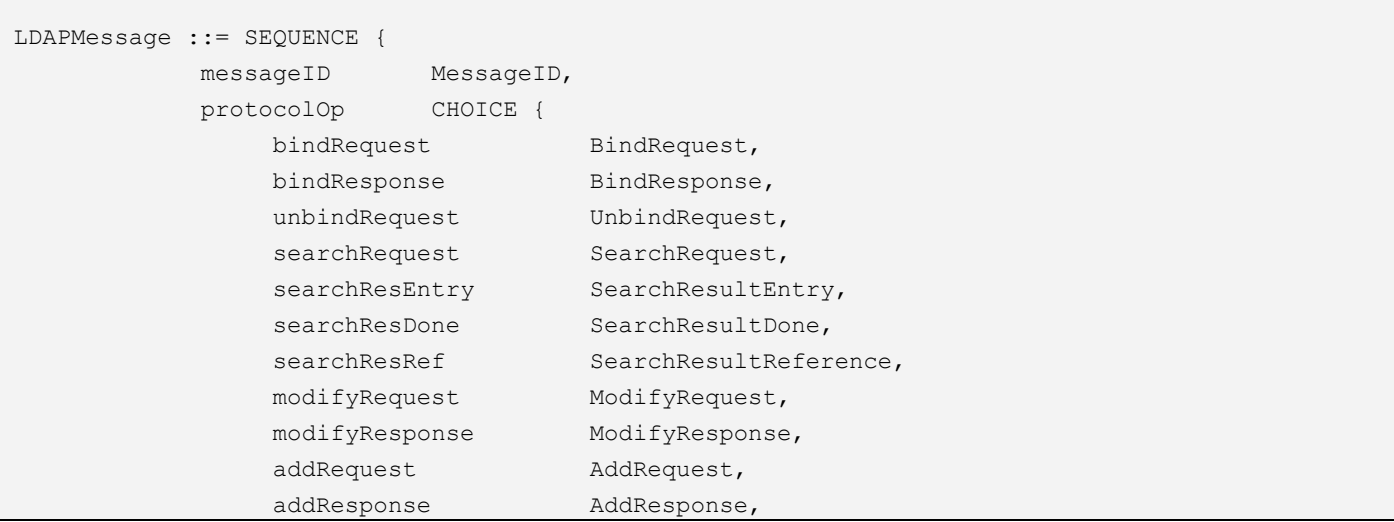

```
delRequest
                                DelRequest,
          delResponse
                                DelResponse,
                                ModifyDNRequest,
          modDNRequest
          modDNResponse
                                ModifyDNResponse,
          compareRequest
                                CompareRequest,
          compareResponse
                               CompareResponse,
          abandonRequest
                               AbandonRequest,
          extendedReq
                                ExtendedRequest,
          extendedResp
                                ExtendedResponse,
          \cdotsintermediateResponse IntermediateResponse },
     controls [0] Controls OPTIONAL }
MessageID ::= INTEGER (0 .. maxInt)
maxInt INTEGER ::= 2147483647 -- (2^{\wedge \wedge}31 - 1) -
```
#### Конверт сообщения LDAPMessage Рисунок 1

<span id="page-15-0"></span>Назначение LDAPMessage - предоставить конверт, содержащий общие поля, требуемые во всех обменах сообщениями протокола. В настоящий момент общими полями являются только messageID и controls.

Если сервер получает от клиента LDAPMessage, в котором конструкция LDAPMessage SEQUENCE не может быть распознана, либо messageID не может быть разобран, либо значение в поле protocolOp не распознаётся как запрос, либо обнаружено, что закодированная структура или длина полей данных некорректны, то серверу следует вернуть Notice of Disconnection (Уведомление об отключении) с результирующим кодом resultCode, установленным в protocolError, после чего он должен немедленно завершить сессию LDAP.

В остальных случаях, когда клиент или сервер не могут разобрать LDAP PDU, им следует немедленно завершить сессию LDAP, если дальнейшее взаимодействие (в том числе предоставление уведомления) было бы пагубным. В противном случае реализации сервера должны возвращать соответствующий ответ на запрос, с кодом resultCode, установленным в protocolError.

Поля конверта сообщения LDAPMessage определяет Таблица 2.

<span id="page-15-1"></span>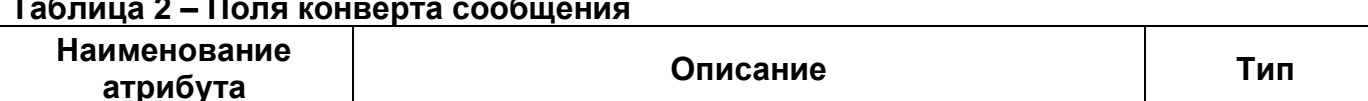

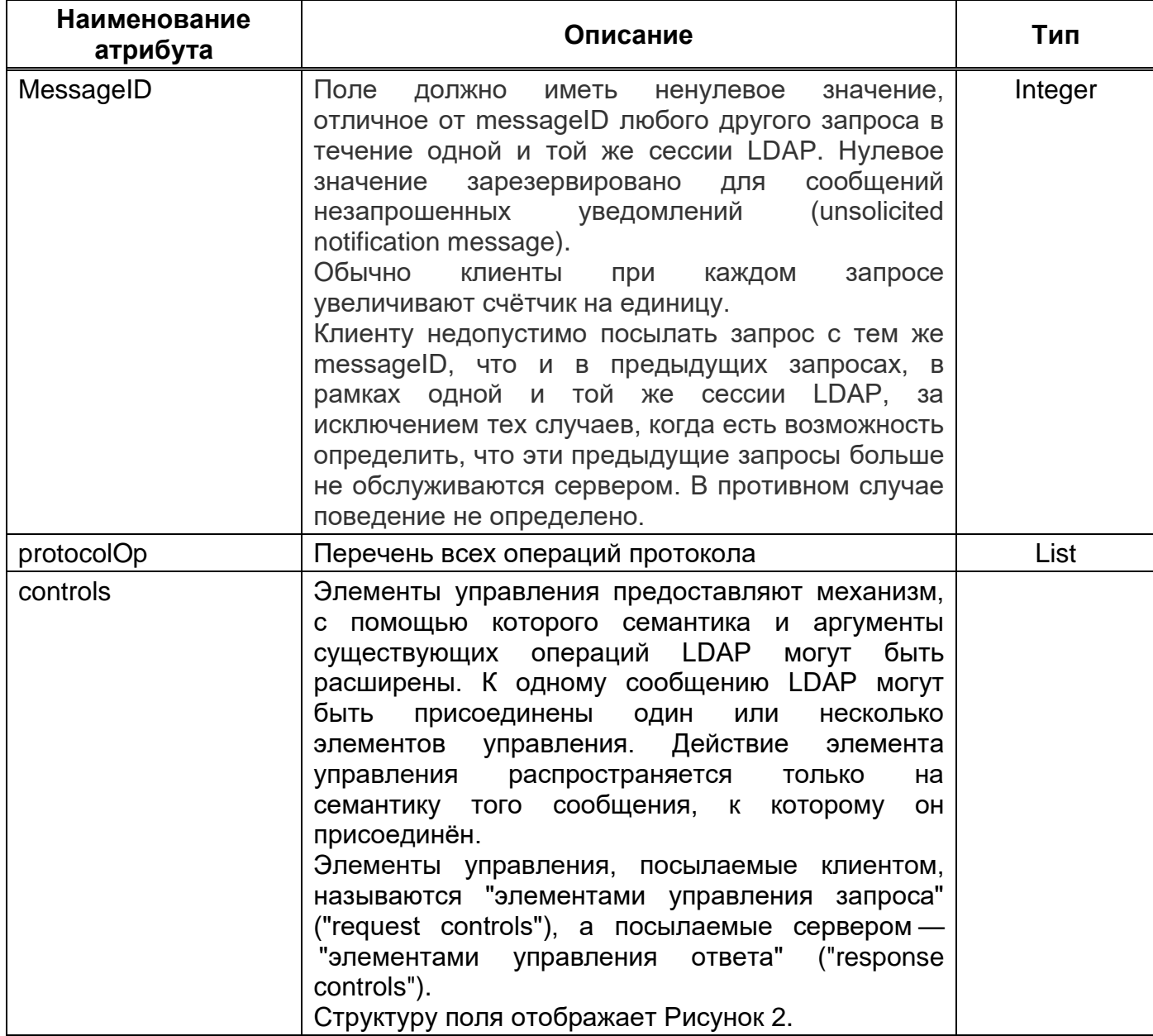

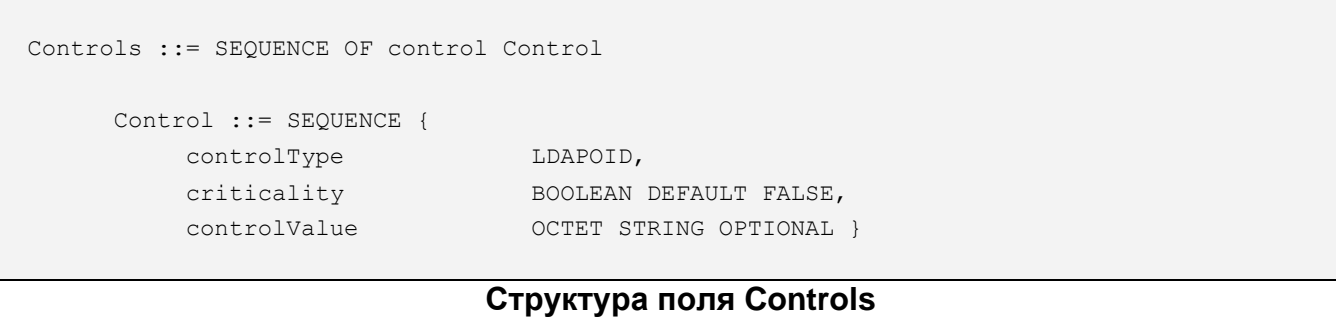

### .<br>Рисунок 2

<span id="page-16-0"></span>Поля элемента управления Controls отображает Таблица 3.

<span id="page-17-0"></span>Таблица 3 - Поля элемента управления Controls

| Наименование<br>атрибута | Описание                                                                                                    | Тип            |
|--------------------------|----------------------------------------------------------------------------------------------------|----------------|
| controlType              | Точечно-цифровое<br>представление<br>идентификатора объекта OBJECT IDENTIFIER,<br>уникально идентифицирующего данный элемент<br>управления. Таким образом обеспечивается<br>однозначность<br>именования<br>элементов<br>Часто<br>управления.<br>(элементы)<br>элемент<br>управления ответа, предоставляемые в ответ на<br>элемент управления запроса, разделяют с этим<br>элементом<br>управления<br>запроса<br>значения<br>controlType.                                                                                                    | <b>LDAPOID</b> |
| criticality              | Поле criticality имеет смысл только в элементах<br>сообщениям<br>управления, присоединяемых<br>K<br>запроса (за исключением UnbindRequest). Для<br>элементов управления, присоединяемых<br>К<br>и UnbindRequest, поле<br>сообщениям ответа<br>criticality должно быть установлено в FALSE, и<br>должно быть проигнорировано принимающей<br>стороной протокола. Значение TRUE указывает на<br>то, что выполнение операции без применения<br>элемента<br>управления<br>семантики<br>является<br>Конкретнее, обработка<br>неприемлемым.<br>поля<br>criticality выполняется следующим образом:<br>Если сервер не распознаёт тип<br>элемента<br>управления, определяет, что тот не соответствует<br>выполняемой операции, или по какой-то другой<br>причине не желает исполнять операцию с<br>элементом управления, и если поле criticality<br>B<br>установлено<br>TRUE, сервер<br>He<br>должен<br>выполнять эту операцию и, для операций, у<br>которых есть ответное сообщение, он должен<br>вернуть сообщение с результирующим кодом<br>resultCode,<br>установленным<br>в<br>unavailableCriticalExtension.<br>Если<br>распознаёт тип<br>сервер<br>He<br>элемента<br>управления, определяет, что тот не соответствует<br>выполняемой операции, или по какой-то другой<br>причине не желает исполнять операцию с<br>элементом управления, и если поле criticality<br>в FALSE, сервер<br>установлено<br>должен<br>проигнорировать этот элемент управления.<br>Независимо<br>критичности,<br>OT<br>если<br>элемент<br>управления применяется<br>$\mathsf{K}$<br>операции,<br>OH<br>применяется последовательно и без исключений<br>ко всей операции целиком.<br>Значение по умолчанию: false | <b>Boolean</b> |

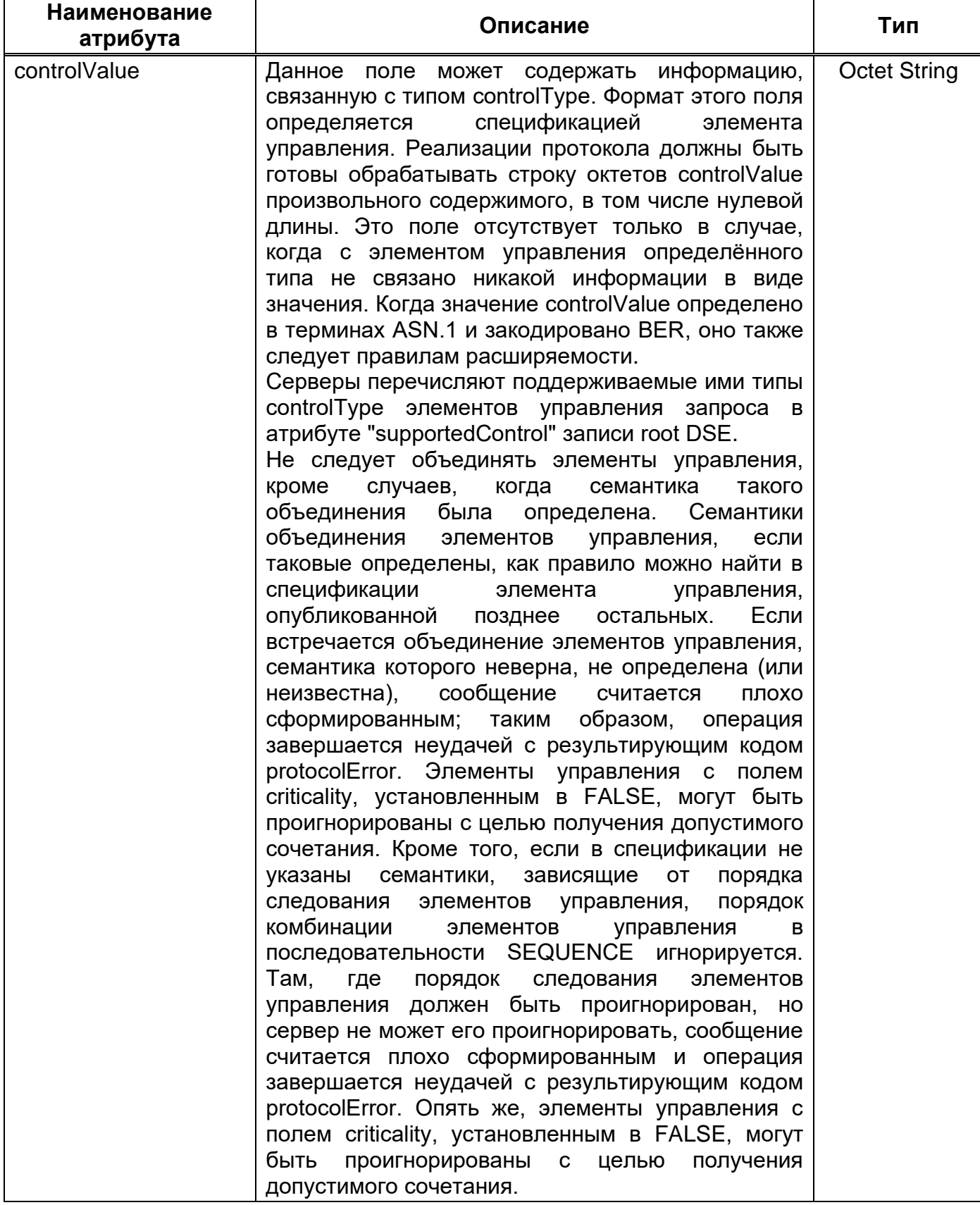

### <span id="page-19-0"></span>4.4. Операции

#### <span id="page-19-1"></span>4.4.1 Операция подсоединения Bind

Функция операции Bind - разрешить обмен аутентификационной информацией между клиентом и сервером. Операция Bind должна рассматриваться как операция "аутентификации". Операционные, аутентификационные и связанные с безопасностью семантики данной операции даны в RFC4513.

#### <span id="page-19-2"></span>4.4.1.1. Запрос

Структуру запроса Bind отображает Рисунок 3.

```
BindRequest ::= [APPLICATION 0] SEQUENCE {
    version INTEGR(1..127),
                        LDAPDN,
    name
    authentication
                         AuthenticationChoice }
AuthenticationChoice ::= CHOICE {
                         [0] OCTET STRING,
    simple
                         -- 1 и 2 зарезервированы
    sasl
                          [3] SaslCredentials,
    \ldots}
SaslCredentials ::= SEQUENCE {
    mechanism
                         LDAPString,
    credentials
                          OCTET STRING OPTIONAL }
                          Структура запроса
```
Рисунок 3

<span id="page-19-3"></span>Поля запроса Bind отображает Таблица 4.

#### <span id="page-19-4"></span>Таблица 4 - Поля запроса Bind

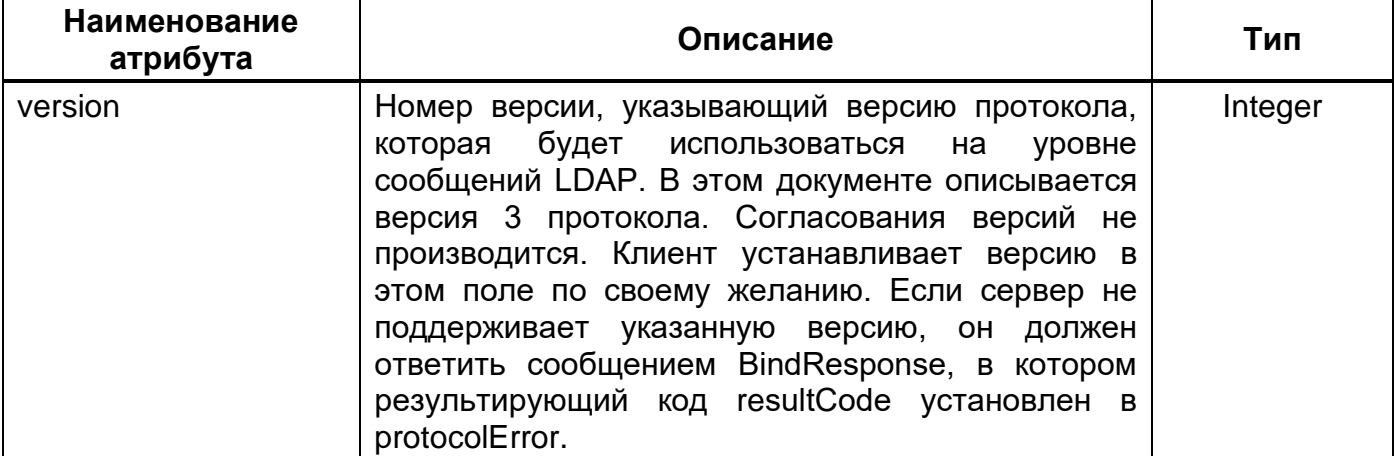

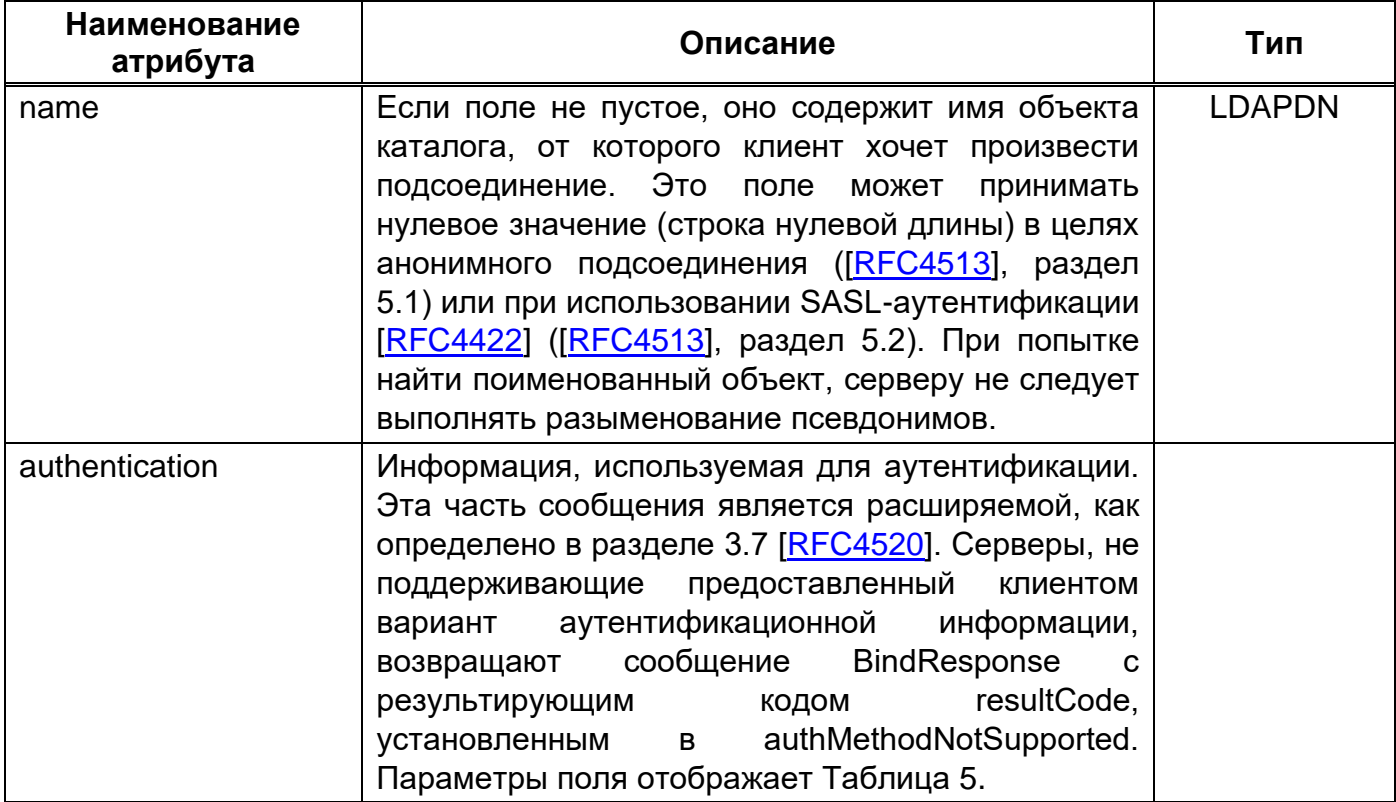

#### <span id="page-20-0"></span>Таблица 5 - Параметры поля authentication

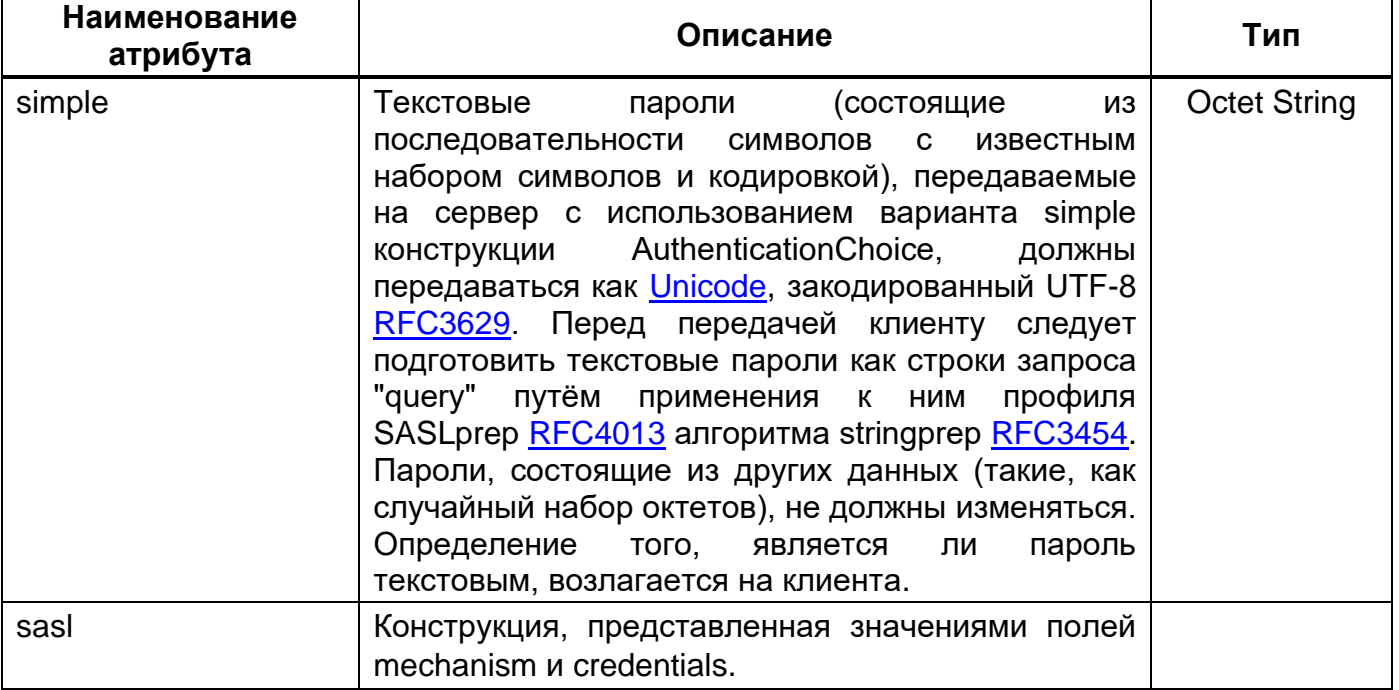

Соединение LDAP может быть установлено либо во время создания объекта, либо как отдельный шаг. Точно так же аутентификация может выполняться для соединения во время его создания, во время его установления или как отдельный процесс. Пример запроса Bind на языке Java отображает Рисунок 4.

```
// Создаётся новое неустановленное соединение. Затем подключается и выполняется
// простое присоединение отдельной операцией.
LDAPConnection c = new LDAPConnection();
c.connect(address, port);
BindResult bindResult = c.bind(bindDN, password);
// Создаётся новое соединение, которое устанавливается во время создания, и затем
// проходит отдельно аутентификацию, используя простую аутентификацию
c = new LDAPConnection(address, port);BindResult bindResult = c.bind(bindDN, password);
// Создаётся новое соединение, которое устанавливается и связывает, используя простую
// аутентификацию, всё в одном шаге.
c = new LDAPConnection (address, port, bindDN, password);
```
#### Пример запроса Bind Рисунок 4

#### <span id="page-21-1"></span><span id="page-21-0"></span>4.4.1.2. Ответ

Структуру ответа Bind отображает Рисунок 5.

```
BindResponse ::= [APPLICATION 1] SEQUENCE {
        COMPONENTS OF LDAPResult,
        serverSaslCreds [7] OCTET STRING OPTIONAL }
```

```
Структура ответа
   Рисунок 5
```
<span id="page-21-2"></span>Поля ответа на запрос Bind отображает Таблица 6.

#### <span id="page-21-3"></span>Таблица 6 - Поля ответа на запрос Bind

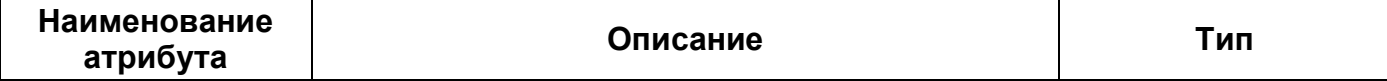

 $21$ 

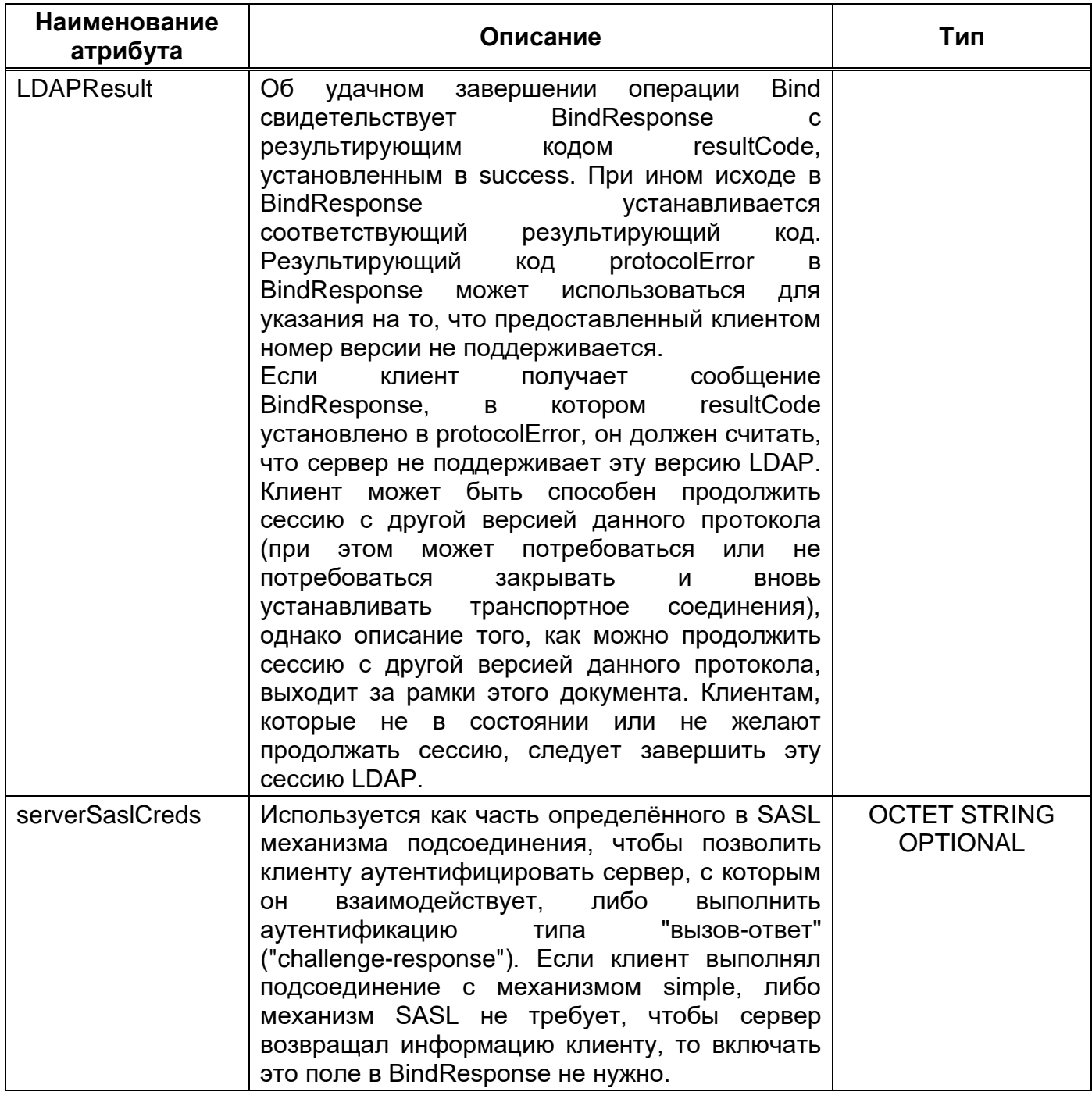

#### <span id="page-22-0"></span>4.4.2 Операция отсоединения Unbind

Назначение операции Unbind - завершение сессии LDAP. Операция Unbind не является противоположностью операции Bind, как можно предположить из названия. Наименования этих операций являются историческими. Операция Unbind должна рассматриваться как операция выхода "quit".

#### <span id="page-22-1"></span>4.4.2.1. Запрос

Структуру запроса отсоединения Unbind отображает Рисунок 6.

UnbindRequest ::= [APPLICATION 2] NULL

#### Структура запроса Рисунок 6

<span id="page-23-0"></span>Примечание: клиент при передаче UnbindRequest и сервер при получении UnbindRequest должны корректно завершить сессию LDAP. Обработка незавершённых операций производится следующим образом: при закрытии транспортного соединения любые незавершённые операции на уровне сообщений LDAP отбрасываются (если это возможно), либо завершаются без передачи ответа (когда отказаться от их выполнения невозможно). Также, при закрытии транспортного соединения, клиент не должен подразумевать, что любые незавершившиеся операции обновления были выполнены успешно или неуспешно.

Пример запроса Unbind на языке Java отображает Рисунок 7.

```
public static void closeConnection ( LdapNetworkConnection conn ) throws LdapException,
IOException
 if (\text{conn }!=\text{null})conn.unBind();
    conn.close();
  \rightarrow\mathcal{E}
```
#### Пример запроса Рисунок 7

<span id="page-23-1"></span>Пример запроса Unbind на языке Java с использованием перехвата и обработки исключений отображает Рисунок 8.

```
@Override
public void close (final RequestControl[] controls)
throws LdapException
if (controls != null) {
 throw new UnsupportedOperationException ("Provider does not support unbind with controls");
 \}if (connection != null) {
 trv {
  if (connection.isConnected()) {
   connection.unBind();
  \rightarrow} catch (org.apache.directory.api.ldap.model.exception.LdapException e) {
  logger.error("Error unbinding from LDAP", e);
```

```
\mathcal{L}try {
  connection.close();
  } catch (IOException e) {
  throw new LdapException (e) ;
 } finally {
  connection = null;\}\rightarrow\mathcal{E}
```
#### Пример запроса Рисунок 8

#### <span id="page-24-2"></span><span id="page-24-0"></span>4.4.3 Операция поиска Search

Операция Search используется для того, чтобы запросить сервер вернуть (после проверки контроля доступа и других ограничений) набор записей, соответствующих комплексному критерию поиска. Она может быть использована для получения атрибутов единственной записи, записей, непосредственно подчинённых какой-либо конкретной записи, либо всего поддерева записей.

#### <span id="page-24-1"></span>4.4.3.1. Запрос

Структуру запроса Search отображает Рисунок 9.

```
SearchRequest ::= [APPLICATION 3] SEQUENCE {
           baseObject LDAPDN,
           scope
                         ENUMERATED {
               baseObject
                                      (0),
               singleLevel
                                      (1),
               wholeSubtree
                                      (2),
                \cdots},
           derefAliases ENUMERATED {
               neverDerefAliases
                                     (0),
                derefInSearching
                                      (1),
                derefFindingBaseObj
                                      (2),
               derefAlways
                                      (3) },
           \texttt{sizeLimit} \hspace{1.5cm} \texttt{INTEGR (0 .. maxInt)},timeLimit
                         INTEGER (0 .. maxInt),
                         BOOLEAN,
           typesOnly
           filter
                         Filter,
           attributes
                        AttributeSelection }
      AttributeSelection ::= SEQUENCE OF selector LDAPString
                      -- строка LDAPString, ограниченная конструкцией
                      -- <attributeSelector> из раздела 4.5.1.8
      Filter ::= CHOICE {
```

```
[0] SET SIZE (1..MAX) OF filter Filter,
     and
     \circr
                    [1] SET SIZE (1..MAX) OF filter Filter,
                    [2] Filter,
     not
     equalityMatch [3] AttributeValueAssertion,
     substrings
                   [4] SubstringFilter,
     greaterOrEqual [5] AttributeValueAssertion,
     lessOrEqual
                   [6] AttributeValueAssertion,
                    [7] AttributeDescription,
    present
     approxMatch
                   [8] AttributeValueAssertion,
     extensibleMatch [9] MatchingRuleAssertion,
     \ldots }
SubstringFilter ::= SEQUENCE {
     type
          AttributeDescription,
     substrings
                  SEQUENCE SIZE (1..MAX) OF substring CHOICE {
         initial [0] AssertionValue, -- может вкючаться только один раз
         any [1] AssertionValue,
                [2] AssertionValue } -- может вкючаться только один раз
         final
     \}MatchingRuleAssertion ::= SEQUENCE {
    matchingRule [1] MatchingRuleId OPTIONAL,
    type
                    [2] AttributeDescription OPTIONAL,
    matchValue
                   [3] AssertionValue,
     dnAttributes
                   [4] BOOLEAN DEFAULT FALSE }
```
#### Запрос Рисунок 9

<span id="page-25-0"></span>Поля запроса Search отображает Таблица 7.

#### <span id="page-25-1"></span>Таблица 7 - Поля запроса Search

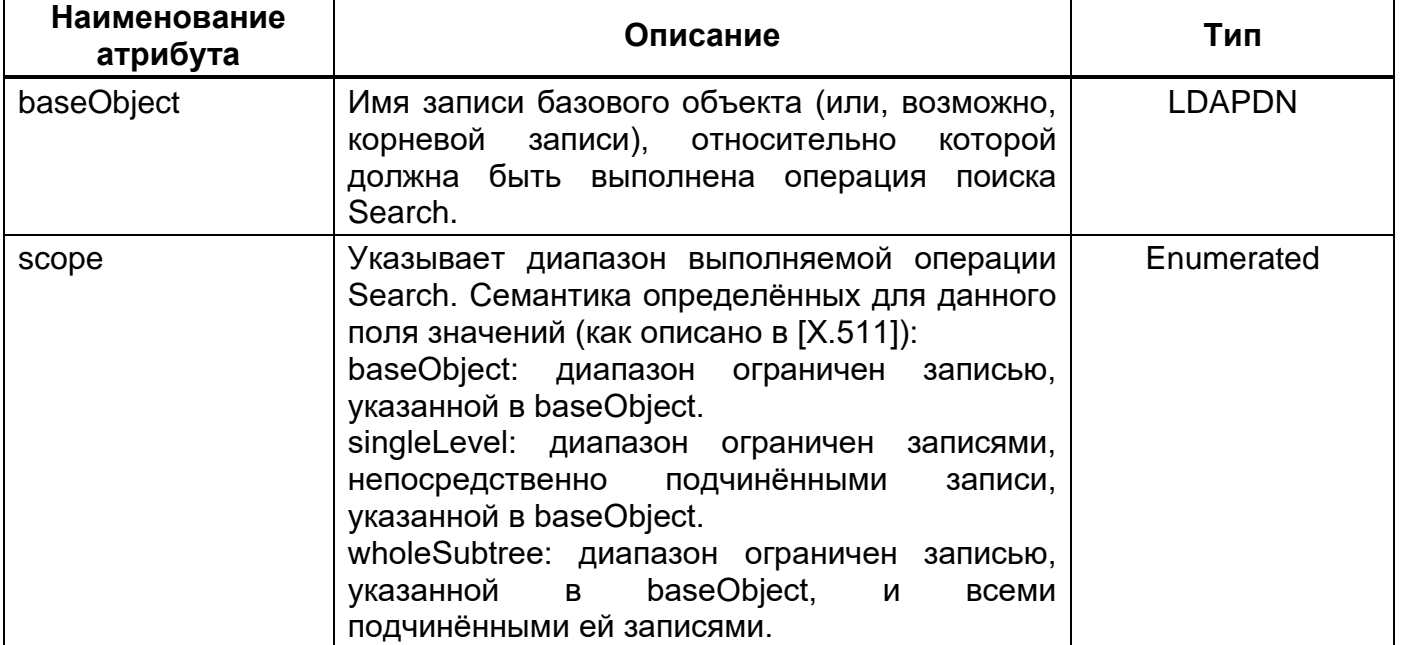

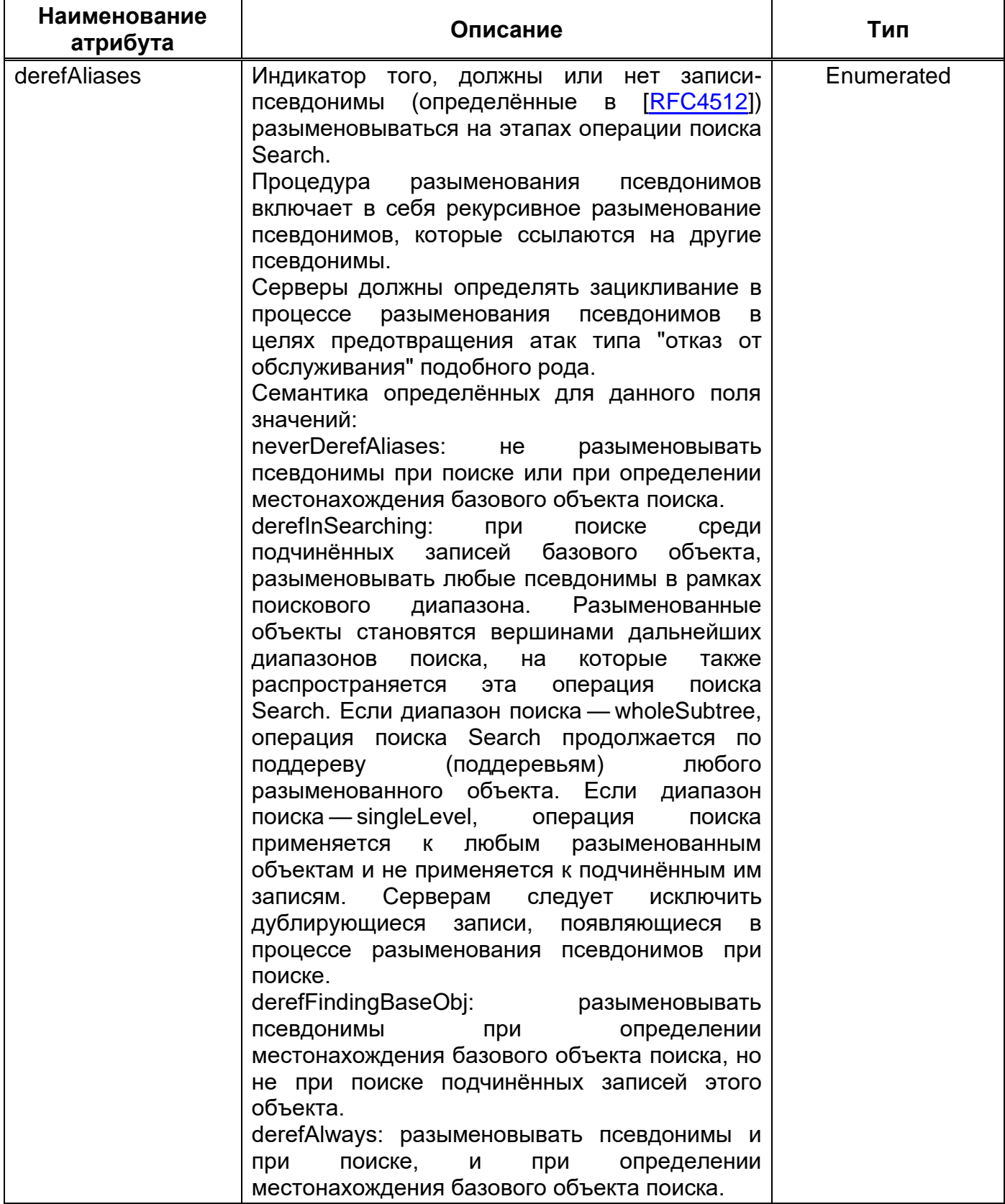

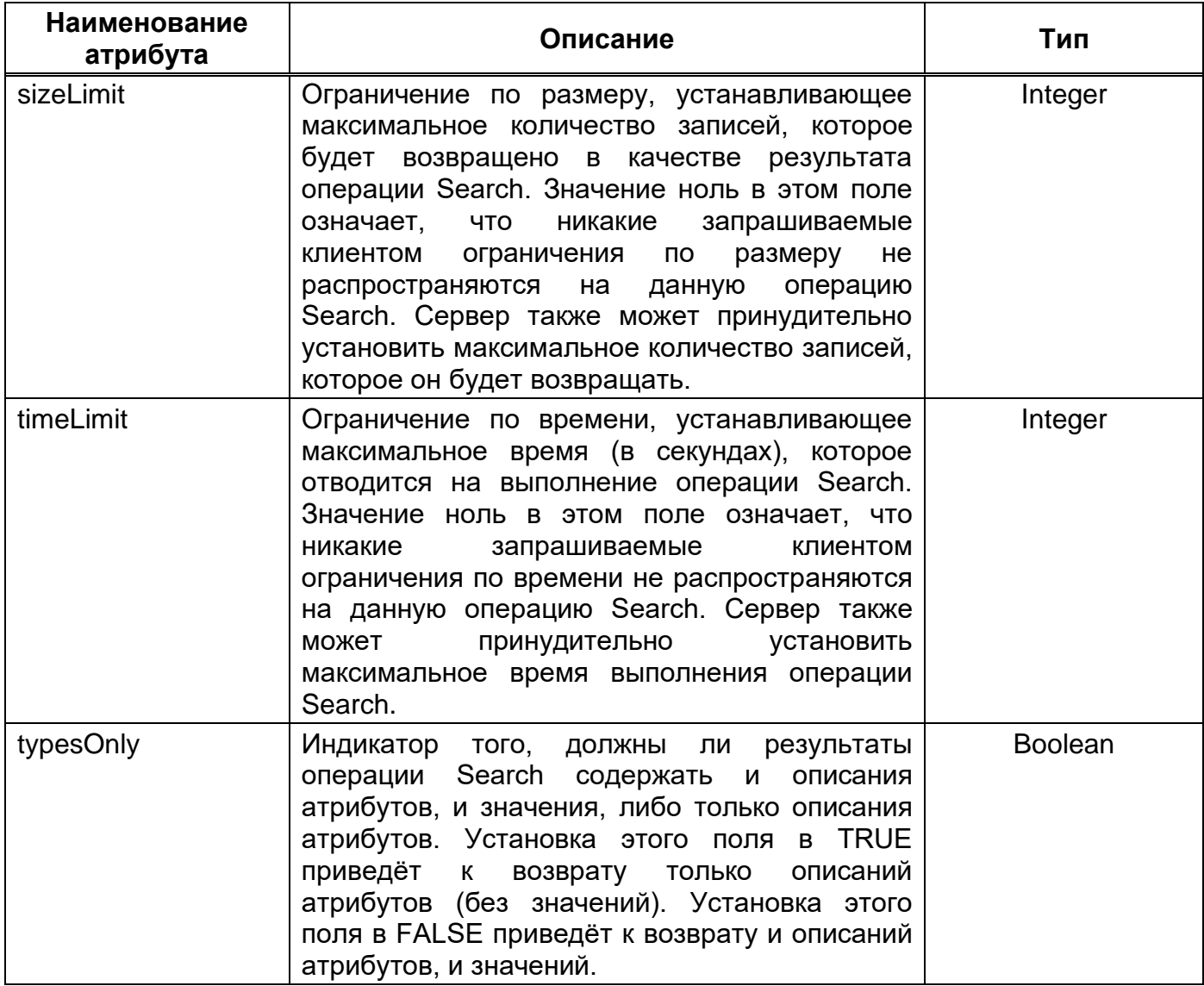

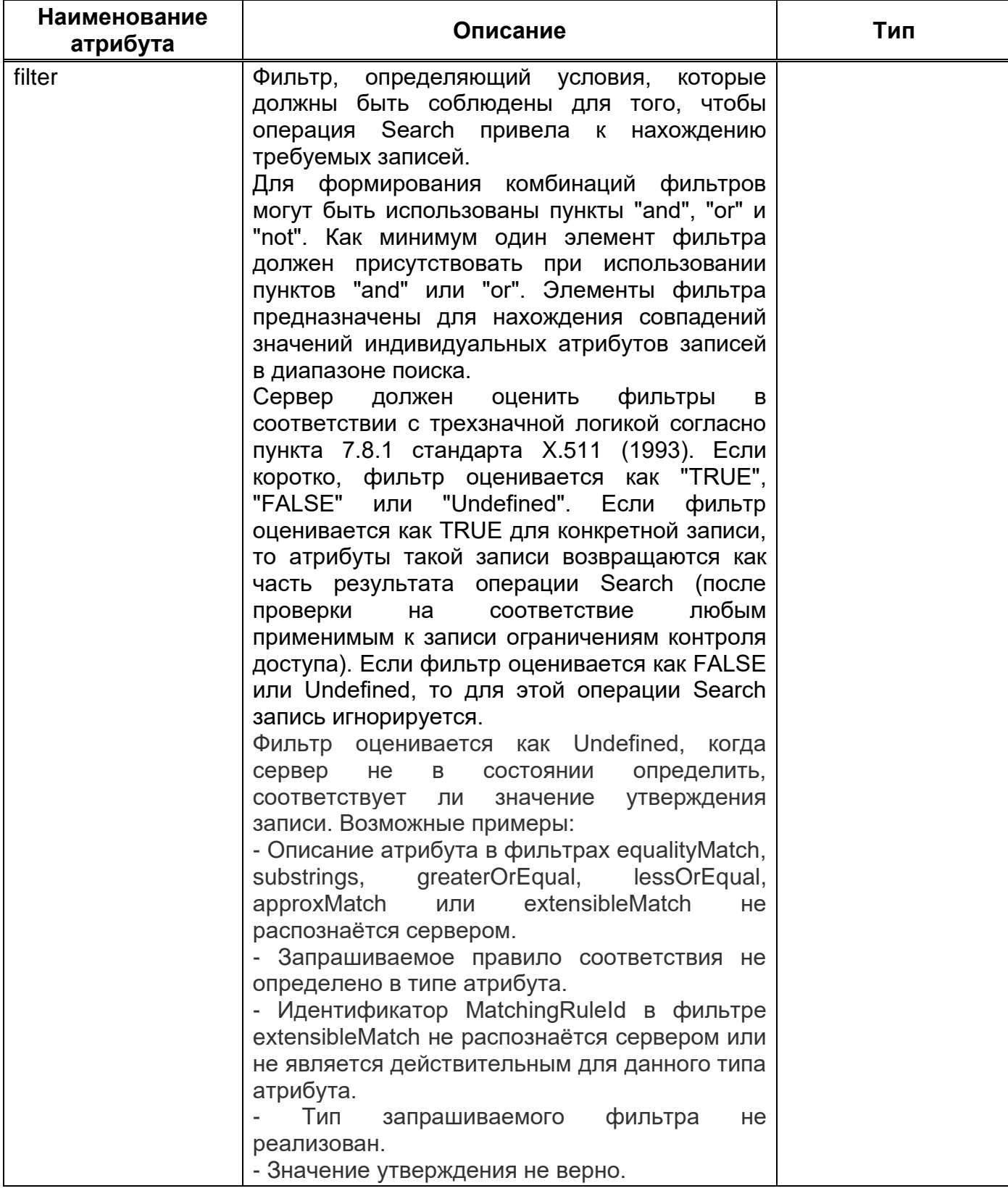

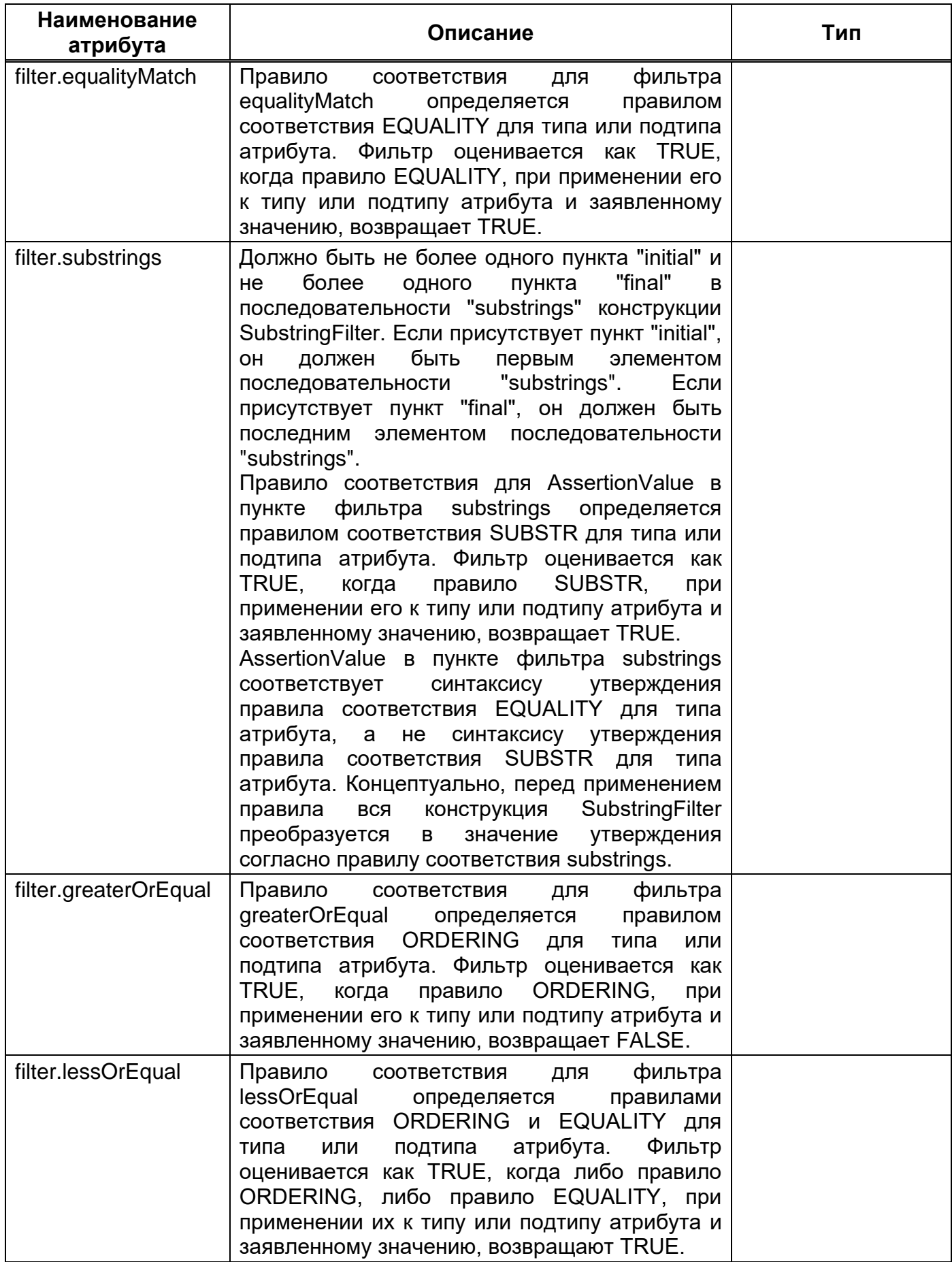

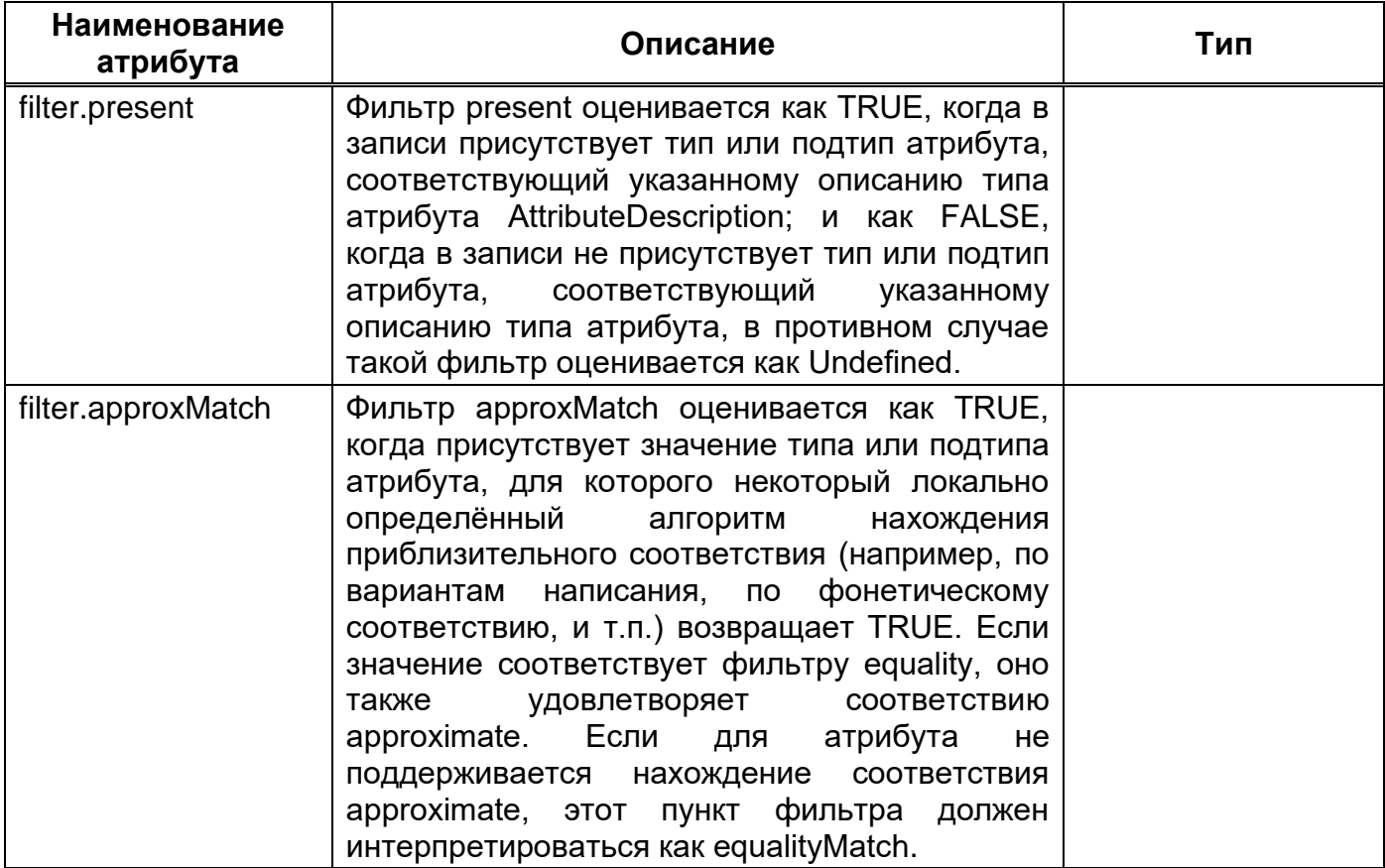

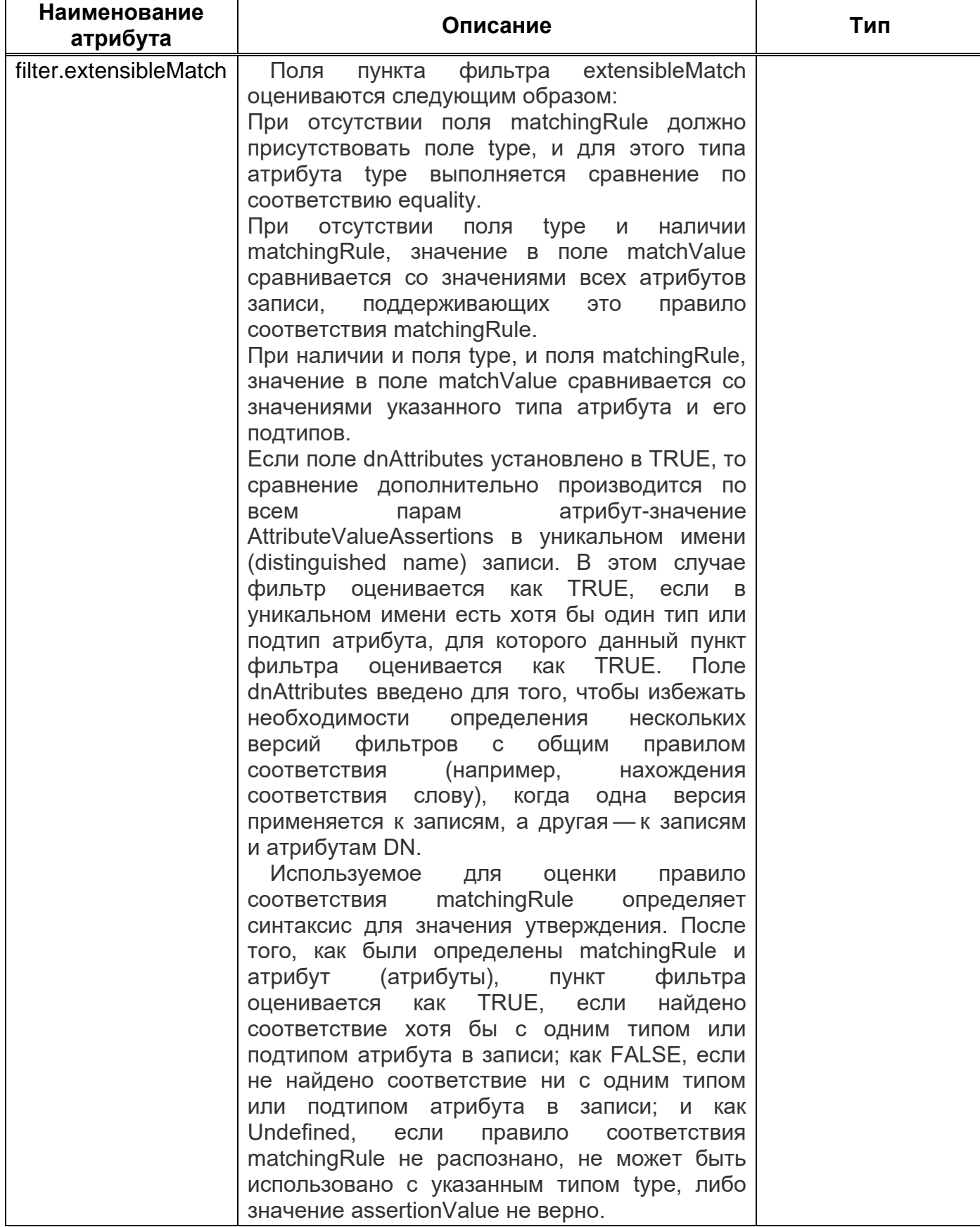

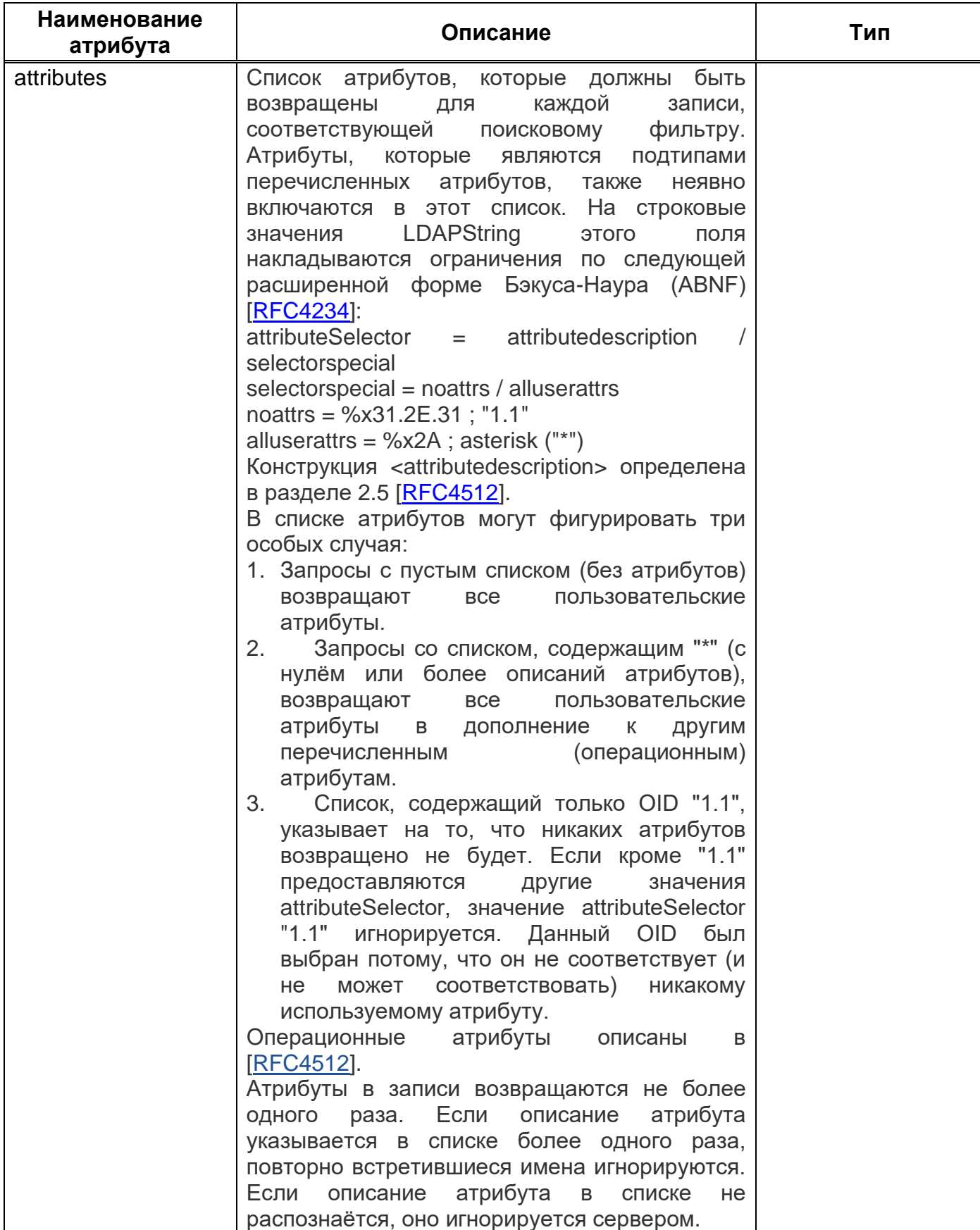

Пример запроса Search на языке Java отображает Рисунок 10 и Рисунок 11.

```
 @Test
      public void testSearch() throws Exception
      {
           EntryCursor cursor = connection.search( "ou=system", "(objectclass=*)", SearchScope.ON
ELEVEL );
           try
\left\{ \begin{array}{cc} 0 & 0 \\ 0 & 0 \end{array} \right. for ( Entry entry : cursor )
{
                     assertNotNull( entry ) ;
                     System.out.println( entry );
 }
            }
           finally
\left\{ \begin{array}{cc} 0 & 0 \\ 0 & 0 \end{array} \right. cursor.close();
           }
      }
```
#### **Пример запроса Рисунок 10**

<span id="page-33-0"></span>Пример запроса Search на языке Java с выводом результатов на экран отображает [Рисунок 11.](#page-34-1)

```
import java.util.Hashtable;
import javax.naming.Context;
import javax.naming.NamingEnumeration;
import javax.naming.directory.Attribute;
import javax.naming.directory.Attributes;
import javax.naming.directory.DirContext;
import javax.naming.directory.InitialDirContext;
import javax.naming.directory.SearchControls;
import javax.naming.directory.SearchResult;
public class LdapSearch {
  public static void main(String[] args) throws Exception {
   Hashtable env = new Hashtable();
    String sp = "com.sun.jndi.ldap.LdapCtxFactory";
    env.put(Context.INITIAL CONTEXT FACTORY, sp);
    String ldapUrl = "ldap://localhost:389/dc=yourName, dc=com";
    env.put(Context.PROVIDER_URL, ldapUrl);
   DirContext dctx = new InitialDirContext(env);
    String base = "ou=People";
```

```
SearchControls sc = new SearchControls();
    String[] attributeFilter = { "cn", "mail" };
    sc.setReturningAttributes(attributeFilter);
    sc.setSearchScope(SearchControls.SUBTREE SCOPE);
    String filter = "\left( \&\left( \text{sn}=\mathbb{W}^{\star}\right) \right) (l=Criteria*))";
    NamingEnumeration results = dctx.search(base, filter, sc);
    while (results.hasMore()) {
      SearchResult sr = (SearchResult) results.next();
      Attributes attrs = sr.getAttributes();
      Attribute attr = attrs.get("cn");
     System.out.print(attr.get() + ": ");
      attr = attrs.get("mail");System.out.println(attr.get());
    \rightarrowdctx.close();
 \, }
\mathcal{E}
```
#### Пример запроса Рисунок 11

#### <span id="page-34-1"></span><span id="page-34-0"></span>4.4.3.2. Ответ

Результаты операции Search возвращаются в виде нуля или более сообщений SearchResultEntry и/или сообщений SearchResultReference, за которыми следует единственное сообщение SearchResultDone.

Структуру ответа на запрос Search отображает Рисунок 12.

```
SearchResultEntry ::= [APPLICATION 4] SEQUENCE {
    objectName
                   LDAPDN,
    attributes
                   PartialAttributeList }
PartialAttributeList ::= SEQUENCE OF
                    partialAttribute PartialAttribute
SearchResultReference ::= [APPLICATION 19] SEQUENCE
                         SIZE (1..MAX) OF uri URI
SearchResultDone ::= [APPLICATION 5] LDAPResult
```
#### Структура ответа Рисунок 12

<span id="page-34-2"></span>Поля ответа на запрос Search отображает Таблица 8.

<span id="page-35-0"></span>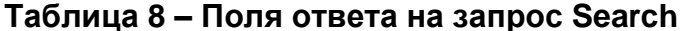

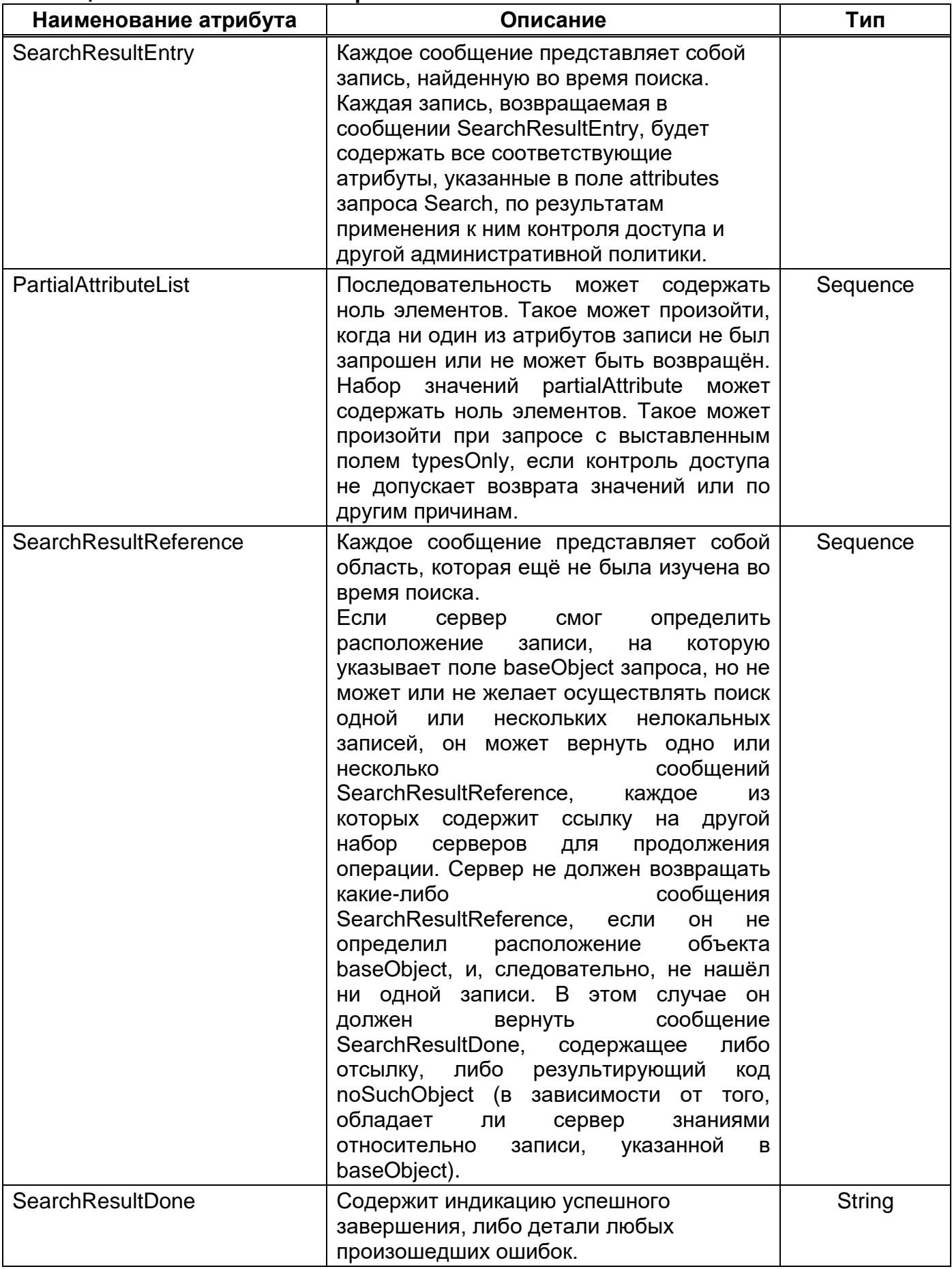

Для примера, предположим, что на сервере, к которому происходит обращение (hosta), хранятся записи <DC=Example,DC=NET> и <CN=Manager,DC=Example,DC=NET>. Этот сервер знает, что на двух других LDAP-серверах (hostb) и (hostc) (один из них (master). a второй — теневая копия) главный хранится <OU=People,DC=Example,DC=NET>, а на LDAP-совместимом сервере (hostd) хранится поддерево <OU=Roles,DC=Example,DC=NET>. Если на сервере, к которому происходит обращение, был запрошен поиск Search по <DC=Example,DC=NET> с диапазоном wholeSubtree.

Пример ответа на запрос Search отображает Рисунок 13.

```
SearchResultEntry for DC=Example, DC=NET
SearchResultEntry for CN=Manager, DC=Example, DC=NET
SearchResultReference {
  ldap://hostb/OU=People, DC=Example, DC=NET??sub
  ldap://hostc/OU=People, DC=Example, DC=NET??sub }
SearchResultReference {
  ldap://hostd/OU=Roles, DC=Example, DC=NET??sub }
SearchResultDone (success)
```
#### Пример ответа Рисунок 13

#### <span id="page-36-2"></span><span id="page-36-0"></span>4.4.4 Операция модификации Modify

Операция модификации Modify позволяет клиенту запросить, чтобы сервер выполнил модификацию записи от его имени.

#### <span id="page-36-1"></span>4.4.4.1. Запрос

Структуру запроса Modify отображает Рисунок 14.

```
ModifyRequest ::= [APPLICATION 6] SEQUENCE {
    object
                LDAPDN,
    changes SEQUENCE OF change SEQUENCE {
                     ENUMERATED {
         operation
             add
                    (0),
             delete (1),
             replace (2),
              \cdots},
         modification PartialAttribute } }
```
#### Структура запроса Рисунок 14

<span id="page-36-3"></span>Поля запроса Modify отображает Таблица 9.

<span id="page-37-0"></span>

| <b>Наименование</b><br>атрибута | Описание                                                                                                    | Тип           |
|---------------------------------|----------------------------------------------------------------------------------------------------|---------------|
| object                          | Значение этого поля содержит имя записи,<br>которая будет модифицирована. Серверу не<br>нужно выполнять какие-либо разыменования<br>определения объекта,<br>псевдонимов для<br>который требуется модифицировать.                                                                                                    | <b>LDAPDN</b> |
| changes                         | Список<br>модификаций,<br>которые<br>будут<br>произведены над записью. Все модификации<br>из списка должны быть выполнены в порядке<br>перечисления<br>как<br>одна<br>атомарная<br>ИΧ<br>операция. Хотя отдельные модификации<br>нарушать определенные<br>МОГУТ<br>аспекты<br>каталога<br>схемы<br>данных<br>(такие,<br>как<br>определение объектного класса и правило<br>информационного<br>содержимого<br>дерева<br>каталога (Directory Information Tree, DIT)),<br>результирующая запись после выполнения<br>модификаций<br>ИЗ<br>списка<br><b>BCeX</b><br>должна<br>удовлетворять требованиям модели каталога<br>и управляющей схемы [RFC4512].                                                                                                    | Sequence      |
| operation                       | Используется<br>ДЛЯ<br>указания<br>типа<br>выполняемой модификации. Каждый<br>ТИП<br>операции воздействует на тот атрибут,<br>который указан в следующем за полем<br>operation поле modification. Значения этого<br>поля<br>следующие<br>имеют<br>семантики<br>(соответственно):<br>add: добавить перечисленные значения к<br>атрибуту, указанному в поле modification, при<br>необходимости создать этот атрибут.<br>delete: удалить перечисленные значения из<br>атрибута, указанного в поле modification.<br>Если не было перечислено никаких значений<br>или если были перечислены все текущие<br>данного атрибута,<br>атрибут<br>значения<br>удаляется полностью.<br>replace:<br>все существующие<br>заменить<br>значения атрибута, указанного<br>поле<br>B.<br>modification на новые (перечисленные),<br>атрибут, если<br>создать<br>его<br>ещё<br>не<br>существовало.<br>В случае,<br>если<br>новые<br>значения не были перечислены,<br>замена<br>сводится к удалению атрибута целиком, если<br>он существует, и к игнорированию операции,<br>если он не существует. | Enumerated    |

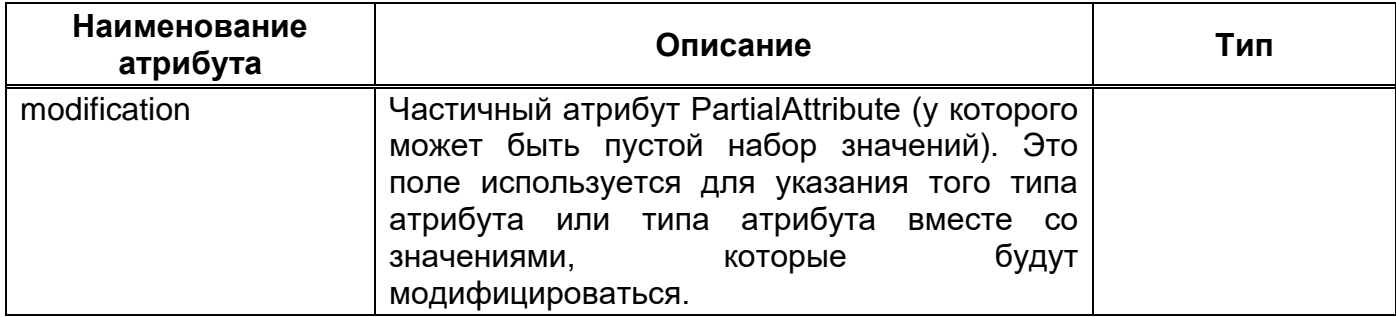

Для модификации записи необходимо знать, какую запись нужно изменить, то есть знать ее Dn. Затем необходимо создать экземпляр Modification, который применяется к записи. Для применения нескольких модификаций необходимо создать несколько экземпляров модификации перед вызовом метода.

Пример запроса Modify на языке Java отображает Рисунок 15.

```
Modification addedGivenName = new DefaultModification ( ModificationOperation.ADD ATTRIBUTE
, "givenName",
       "John", "Peter" );
  Modification addedInitials = new DefaultModification ( ModificationOperation.ADD ATTRIBUTE,
"initials",
       "JD" );
   connection.modify( "uid=Doe, dc=acme, dc=com", addedGivenName, addedInitials );
```
#### Пример запроса Рисунок 15

#### <span id="page-38-1"></span><span id="page-38-0"></span>4.4.4.2. Ответ

После получения запроса Modify сервер пытается выполнить необходимые модификации в DIT и возвращает результат в ответе Modify Response.

Структуру ответа на запрос Modify отображает Рисунок 16.

ModifyResponse ::= [APPLICATION 7] LDAPResult

#### Структура ответа Рисунок 16

<span id="page-38-2"></span>Примечание: сервер возвращает клиенту единственный Modify, ответ сообщающий либо об успешной модификации DIT, либо причину неудачного завершения модификации. В связи с требованием атомарности в применении списка изменений в запросе Modify Request, клиент вправе ожидать, что в случае получения ответа Modify,

указывающего на ошибку любого рода, никаких модификаций DIT произведено не было, а в случае получения ответа Modify, указывающего на успешное завершение операции, все запрошенные модификации были произведены. Клиент не может определить, была или нет выполнена модификация, если ответ Modify не был получен (например, в случае прерывания сессии LDAP или отказа от этой операции Modify).

Серверы ДОЛЖНЫ обеспечить, чтобы записи удовлетворяли правилам пользовательской и системной схемы данных, а также другим ограничениям модели данных. Операция Modify не может быть использована для удаления из записи какихлибо её уникальных (отличительных) значений, то есть тех значений, которые формируют относительное уникальное имя записи. Попытка сделать это приведёт к тому, что сервер вернёт результирующий код notAllowedOnRDN. Для переименования записи используется операция модификации уникального имени (Modify DN).

Типы атрибутов, для которых не определено соответствие equality, подчиняются правилам из раздела 2.5.1 [RFC4512].

В связи со сделанными в LDAP упрощениями, нет прямого отображения изменений посредством запроса LDAP ModifyRequest в изменения посредством операции DAP ModifyEntry, и различные реализации шлюзов LDAP-DAP могут использовать различные средства представления этих изменений. В случае успешного завершения изменений, окончательный эффект от выполнения этих операций над записью должен быть идентичен.

#### <span id="page-39-0"></span>4.4.5 Операция добавления Add

Операция Add позволяет клиенту запросить добавление записи в каталог.

#### <span id="page-39-1"></span>4.4.5.1. Запрос

Структуру запроса Add отображает Рисунок 17.

```
AddRequest ::= [APPLICATION 8] SEQUENCE {
         entry LDAPDN,
         attributes AttributeList }
     AttributeList ::= SEQUENCE OF attribute Attribute
```
#### Структура запроса Рисунок 17

<span id="page-39-2"></span>Поля запроса Add отображает Таблица 10.

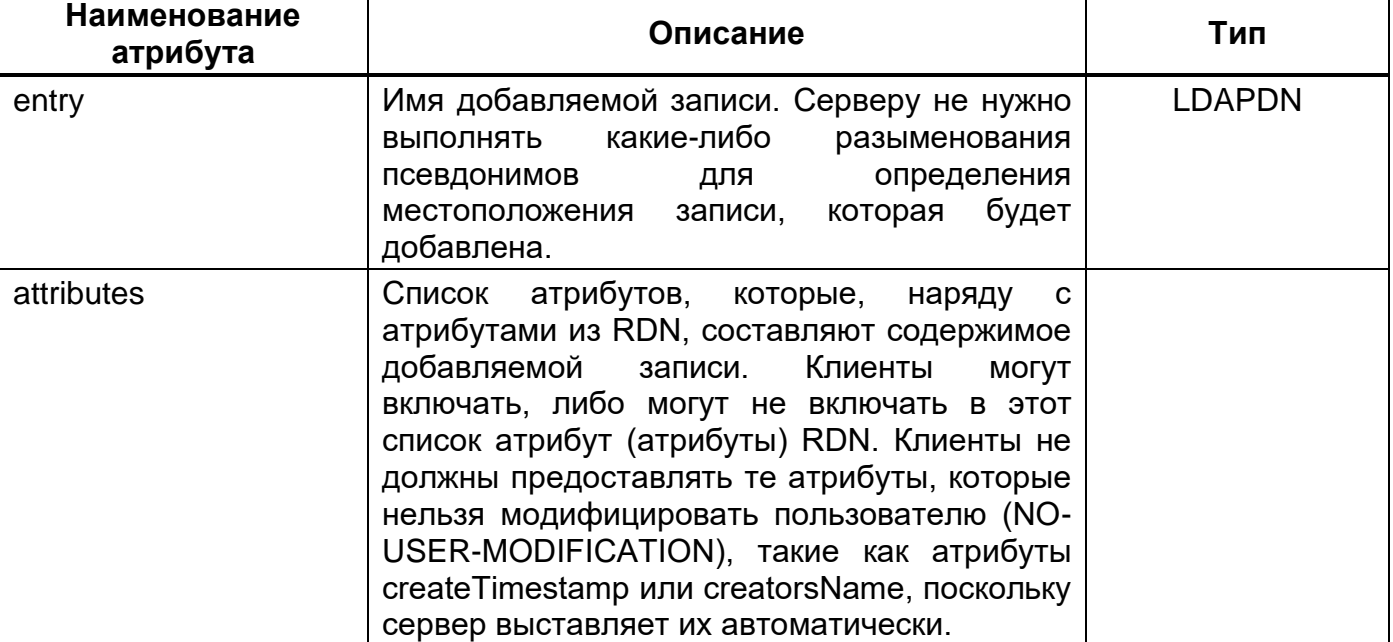

#### <span id="page-40-0"></span>Таблица 10 – Поля запроса Add

Серверы обеспечить, чтобы записи удовлетворяли должны правилам пользовательской и системной схемы данных, а также другим ограничениям модели данных. Типы атрибутов, для которых не определено соответствие equality, подчиняются правилам из раздела 2.5.1 [RFC4512] (это относится к атрибуту именования и, кроме того, к любым добавляемым многозначным атрибутам).

Для успешного выполнения запроса AddRequest запись, имя которой указано в поле entry этого запроса, не должна существовать. Непосредственно вышестоящая запись добавляемой записи (родительская) объекта или псевдонима должна существовать. Например, если клиент пытается добавить <CN=JS,DC=Example,DC=NET>, запись <DC=Example,DC=NET> не существует, а запись <DC=NET> существует, то сервер вернёт результирующий код noSuchObject, а поле matchedDN конструкции LDAPResult будет содержать <DC=NET>.

Пример запроса Add на языке Java с указанием её DN и списком её атрибутов отображает Рисунок 18.

```
@Test
public void testAddLdif1() throws Exception
\left\{ \right.connection.add (
        new DefaultEntry(
             "cn=testadd, ou=system", // The Dn
             "ObjectClass: top",
             "ObjectClass: person",
             "cn: testadd cn",
```

```
"sn: testadd sn" ) );
   assertTrue(connection.exists("cn=testadd, ou=system"));
\}
```
#### Пример запроса Рисунок 18

#### <span id="page-41-3"></span><span id="page-41-0"></span>4.4.5.2. Ответ

При получении запроса Add сервер попытается добавить указанную запись. Результат попытки добавления будет возвращён клиенту в ответе Add Response.

Структуру ответа на запрос Add отображает Рисунок 19.

```
AddResponse ::= [APPLICATION 9] LDAPResult
```
#### Структура ответа Рисунок 19

<span id="page-41-4"></span>Ответ с кодом success указывает на то, что новая запись была добавлена в каталог.

### <span id="page-41-1"></span>4.4.6 Операция удаления Delete

Операция Delete позволяет клиенту запросить удаление записи из каталога.

#### <span id="page-41-2"></span>4.4.6.1. Запрос

Структуру запроса Delete отображает Рисунок 20.

DelRequest ::= [APPLICATION 10] LDAPDN

#### Структура запроса Рисунок 20

<span id="page-41-5"></span>Запрос Delete состоит из имени записи, которую требуется удалить. Серверу не нужно выполнять разыменования псевдонимов при определении имени целевой записи для удаления.

С помощью этой операции могут быть удалены только листовые записи (у которых нет нижестоящих (подчинённых) записей).

Пример запроса Delete на языке Java с предоставлением DN записи отображает Рисунок 21.

```
 @Test
      public void testDeleteLeafNode() throws Exception
\left\{\begin{array}{ccc} & & \\ & & \end{array}\right\}assertTrue( session.exists( "cn=child1, cn=parent, ou=system" ) );
            try
\left\{ \begin{array}{cc} 0 & 0 \\ 0 & 0 \end{array} \right\}connection.delete( "cn=child1, cn=parent, ou=system" );
 }
            catch ( LdapException le )
\left\{ \begin{array}{cc} 0 & 0 \\ 0 & 0 \end{array} \right\}fail( le.getMessage() );
 }
           assertFalse( session.exists( "cn=child1, cn=parent, ou=system" ) );
      }
```
#### **Пример запроса Рисунок 21**

#### <span id="page-42-3"></span><span id="page-42-0"></span>**4.4.6.2. Ответ**

При получении запроса Delete сервер попытается выполнить удаление указанной записи и результат будет возвращён клиенту в ответе Delete Response.

Структуру ответа на запрос Delete отображает [Рисунок 22.](#page-42-4)

DelResponse ::= [APPLICATION 11] LDAPResult

#### **Структура ответа Рисунок 22**

#### <span id="page-42-4"></span><span id="page-42-1"></span>**4.4.7 Операция модификации уникального имени Modify DN**

Операция Modify DN позволяет клиенту изменить относительное уникальное имя (Relative Distinguished Name, RDN) записи в каталоге и/или переместить поддерево записей в новое местоположение в каталоге.

#### <span id="page-42-2"></span>**4.4.7.1. Запрос**

Структуру запроса Modify DN отображает [Рисунок 23.](#page-43-0)

```
 ModifyDNRequest ::= [APPLICATION 12] SEQUENCE {
    entry LDAPDN,
    newrdn RelativeLDAPDN,
     deleteoldrdn BOOLEAN,
     newSuperior [0] LDAPDN OPTIONAL }
```
#### Структура запроса Рисунок 23

<span id="page-43-0"></span>Поля запроса Modify DN отображает Таблица 11.

#### <span id="page-43-1"></span>Таблица 11 - Поля запроса Modify DN

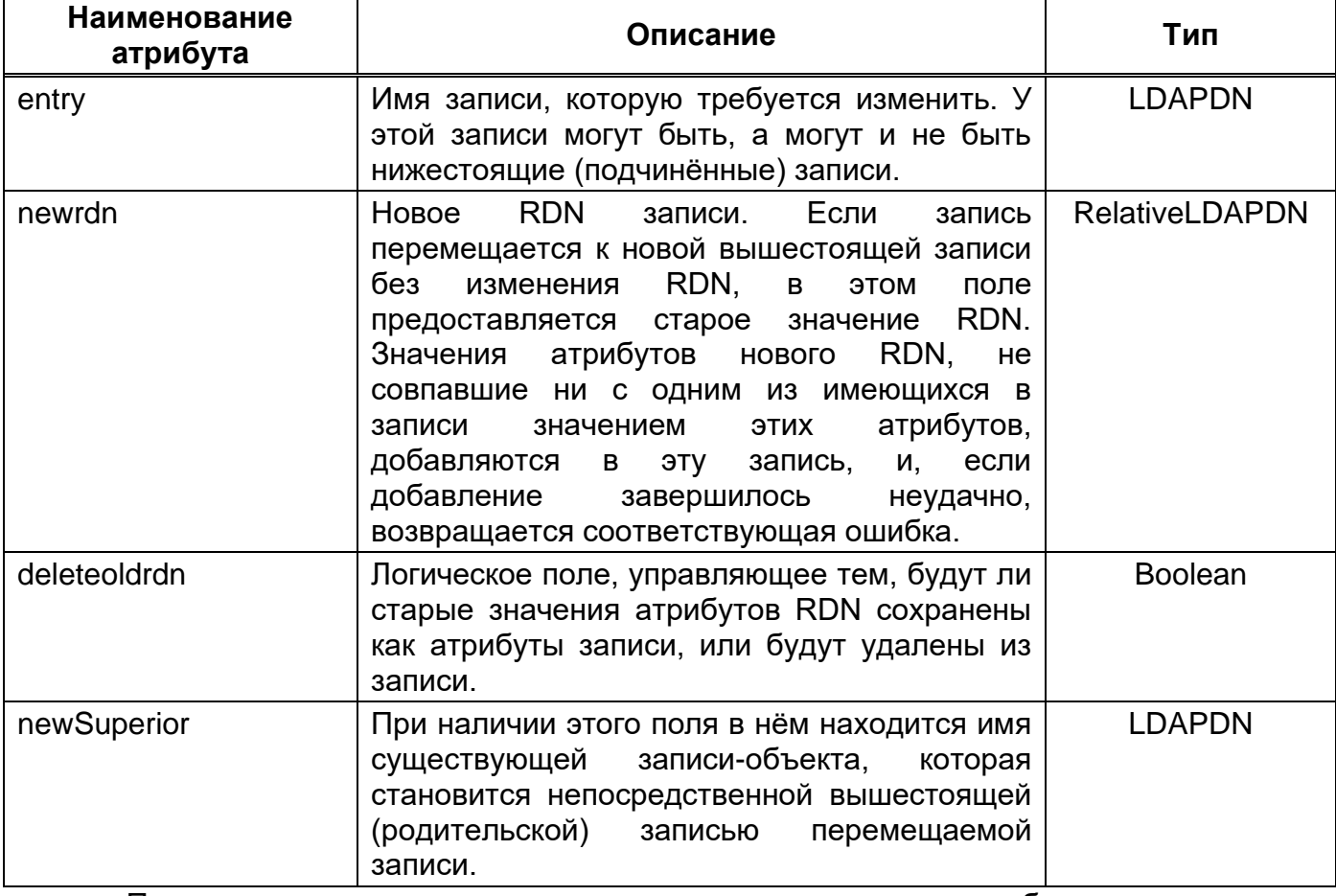

серверу не Примечание: нужно ВЫПОЛНЯТЬ какие-либо разыменования псевдонимов для определения местоположения объектов, имена которых указаны в полях entry или newSuperior.

Пример запроса ModifyDN на языке Java, где выполняется операция изменения DN с предоставленной информацией, используя соединение для записи из этого пула соединений отображает Рисунок 24.

```
public LDAPResult modifyDN(final String dn, final String newRDN,
              final boolean deleteOldRDN,
              final String newSuperiorDN)
    throws LDAPException
\{return writePool.modifyDN(dn, newRDN, deleteOldRDN, newSuperiorDN);
\overline{\ }
```
#### Пример запроса Рисунок 24

#### <span id="page-44-1"></span><span id="page-44-0"></span>4.4.7.2. Ответ

При получении запроса ModifyDNRequest сервер попытается ВЫПОЛНИТЬ изменение имени и вернуть результат в ответе Modify DN Response.

Структуру ответа на запрос Modify DN отображает Рисунок 25.

ModifyDNResponse ::= [APPLICATION 13] LDAPResult

#### Структура ответа Рисунок 25

<span id="page-44-2"></span>Например, если имя записи, указанное в поле entry, было <cn=John Smith,c=US>, в поле newrdn было <cn=John Cougar Smith>, а поле newSuperior отсутствовало, то данная операция выполнила бы попытку переименовать запись в <cn=John Cougar Smith, c=US>. Если запись с таким именем уже существовала, операция бы закончилась неудачей с результирующим кодом entryAlreadyExists.

Серверы ДОЛЖНЫ обеспечить, чтобы записи **УДОВЛЕТВОРЯЛИ** правилам пользовательской и системной схемы данных, а также другим ограничениям модели данных. Типы атрибутов, для которых не определено соответствие equality, подчиняются правилам из раздела 2.5.1 [RFC4512] (это относится к полям newrdn и deleteoldrdn).

Объект, имя которого указано в newSuperior должен существовать. Например, если клиент пытается добавить <CN=JS,DC=Example,DC=NET>, a запись <DC=Example,DC=NET> не существует, но существует запись <DC=NET>, то сервер вернёт результирующий код noSuchObject, а поле matchedDN конструкции LDAPResult будет содержать <DC=NET>.

Если поле deleteoldrdn установлено в TRUE, значения атрибутов, формировавшие старое RDN (но не входящие в новое RDN), удаляются из записи. Если поле deleteoldrdn установлено в FALSE, значения атрибутов, формировавшие старое RDN, будут сохранены как неотличительные значения атрибутов записи.

Имейте ввиду, что стандарт X.500 накладывает ограничение: операция ModifyDN может влиять только на перемещение записей в пределах одного сервера. Если сервер LDAP отображается на DAP, то будет применяться это ограничение, и при возникновении вследствие его нарушения будет возвращаться результирующий ошибки КОД affectsMultipleDSAs. В общем случае, клиенты не должны рассчитывать на то, что они смогут выполнить произвольное перемещение записей и поддеревьев между серверами или контекстами именования.

#### <span id="page-45-0"></span>4.4.8 Операция сравнения Compare

Операция Compare позволяет клиенту сравнить значение утверждения со значениями конкретного атрибута конкретной записи в каталоге.

#### <span id="page-45-1"></span>4.4.8.1. Запрос

Структуру запроса Compare отображает Рисунок 26.

```
CompareRequest ::= [APPLICATION 14] SEQUENCE {
                   LDAPDN.
    entry
    ava
                   AttributeValueAssertion }
```
#### Структура запроса Рисунок 26

<span id="page-45-2"></span>Поля запроса Compare отображает Таблица 12.

#### <span id="page-45-3"></span>Таблица 12 – Поля запроса Modify DN

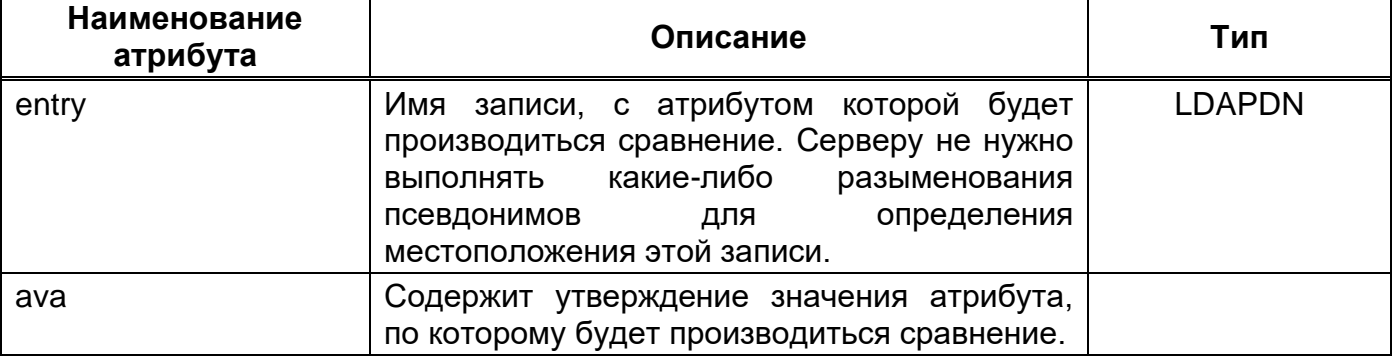

Пример запроса Compare Java с проверкой на языке правильности предоставленного пароля пользователя, где password - пароль, passwordField наименование поля LDAP, содержащего пароль отображает Рисунок 27. В случае действительного пароля функция возвращает true, иначе - false.

public boolean checkPassword(String userDN, String password, String passwordField)

```
try {
   LDAPAttribute attribute = new LDAPAttribute (passwordField, password);
   return this.connection.compare(userDN, attribute);
  } catch (LDAPException e) {
   if (e.getResultCode() == LDAPException.NO SUCH OBJECT) {
      if (LOG.isDebugEnabled()) {
        LOG.debug("Unable to locate user dn:" + userDN, e);
      \rightarrow} else if (e.getResultCode() == LDAPException. NO SUCH ATTRIBUTE) {
      if (LOG.isDebugEnabled()) {
        LOG.debug("Unable to verify password because userPassword attribute not found.", e);
    \} else {
      if (LOG.isDebugEnabled()) {
        LOG.debug("Unable to verify password", e);
      \rightarrow\left\{ \right\}return false;
\left\{ \right\}
```
#### Пример запроса Рисунок 27

#### <span id="page-46-1"></span><span id="page-46-0"></span>4.4.8.2. Ответ

При получении запроса Compare сервер попытается выполнить заданное сравнение и вернуть результат в ответе Compare Response.

Структуру ответа на запрос Compare отображает Рисунок 28.

CompareResponse ::= [APPLICATION 15] LDAPResult

#### Структура ответа Рисунок 28

<span id="page-46-2"></span>Результирующий код resultCode может быть устновлен в compareTrue, compareFalse или в значение, соответствующее возникшей ошибке. Код compareTrue указывает на то, что значение утверждения в поле ava совпадает со значением типа или подтипа атрибута согласно правилу соответствия EQUALITY этого атрибута. Код compareFalse указывает на то, что значение утверждения в поле ava и значение типа или подтипа атрибута не совпадают. Другие результирующие коды указывают либо на то, что результат сравнения был Undefined, либо на возникновение какой-либо ошибки.

Имейте ввиду, что некоторые системы каталогов могут устанавливать контроль доступа, разрешающий сравнения со значениями некоторых атрибутов (таких как userPassword), при этом другие действия с этими атрибутами могут быть запрещены.

#### <span id="page-47-0"></span>4.4.9 Операция отказа Abandon

Назначение операции Abandon - позволить клиенту запросить сервер отказаться от выполнения незавершённой операции.

#### <span id="page-47-1"></span>4.4.9.1. Запрос

Структуру запроса Abandon отображает Рисунок 29.

AbandonRequest ::= [APPLICATION 16] MessageID

#### Структура запроса Рисунок 29

<span id="page-47-2"></span>Поля запроса Abandon отображает Таблица 13.

#### <span id="page-47-3"></span>Таблица 13 – Поля запроса Abandon

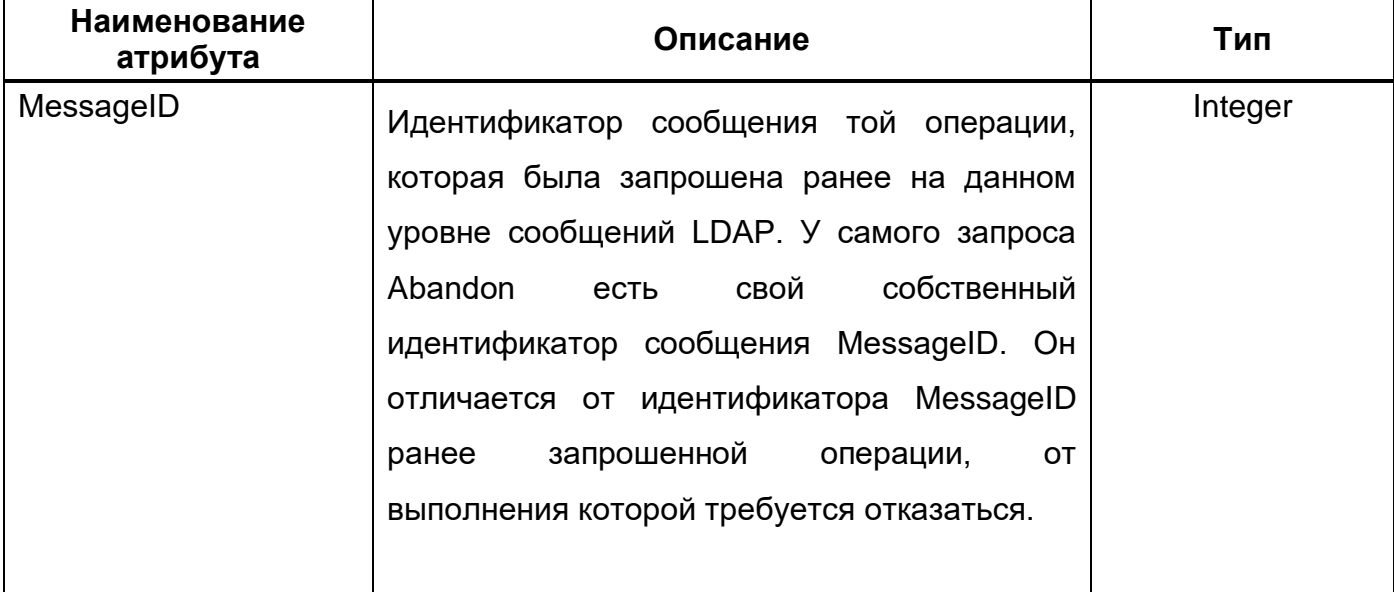

Пример запроса Abandon на языке Java отображает Рисунок 27.

```
public boolean cancel (final boolean mayInterruptIfRunning)
\{// Если операция уже завершена, то мы не можем ее отменить
if (isDone())\left\{ \right.return false;
 \rightarrow// Отправка запроса на отмену операции
try
 \sqrt{ }cancelRequested.set(true);
  result.compareAndSet(null,
```

```
new LDAPResult (messageID, ResultCode.USER CANCELED,
        INFO ASYNC REQUEST USER CANCELED.get (), null,
        StaticUtils. NO STRINGS, StaticUtils. NO CONTROLS) );
 connection.abandon(this);
\rightarrowcatch (final Exception e)
\left\{ \right.Debug.debugException(e);
\left\{ \right.return true;
\mathcal{E}
```
#### Пример запроса Рисунок 30

#### <span id="page-48-4"></span><span id="page-48-0"></span>4.4.9.2. Ответ

В операции Abandon не предусмотрено ответа. При получении запроса AbandonRequest сервер может отказаться от выполнения операции, идентифицируемой по MessageID. Поскольку клиент не может отличить операцию, отказ от которой выполнен успешно, от незавершенной операции, применение операции Abandon ограничено теми случаями, когда клиенту не требуется индикация результатов операции.

#### <span id="page-48-1"></span>4.4.10 Расширенная операция Extended

Операция Extended позволяет определить дополнительные операции помимо тех, которые уже определены в протоколе; например, добавить операции для установки **Transport Layer Security.** 

Операция Extended позволяет клиентам выполнять запросы и получать ответы с предопределёнными синтаксисами и семантиками. Эти синтаксисы и семантики могут быть определены в RFC, либо определяться в частном порядке для конкретных реализаций.

#### <span id="page-48-2"></span>4.4.10.1. Запрос

Структура запроса Extended отображает Рисунок 31.

```
ExtendedRequest ::= [APPLICATION 23] SEQUENCE {
                  [0] LDAPOID,
    requestName
    requestValue
                   [1] OCTET STRING OPTIONAL }
```
#### Структура запроса Рисунок 31

<span id="page-48-3"></span>Поля запроса Extended отображает Таблица 14.

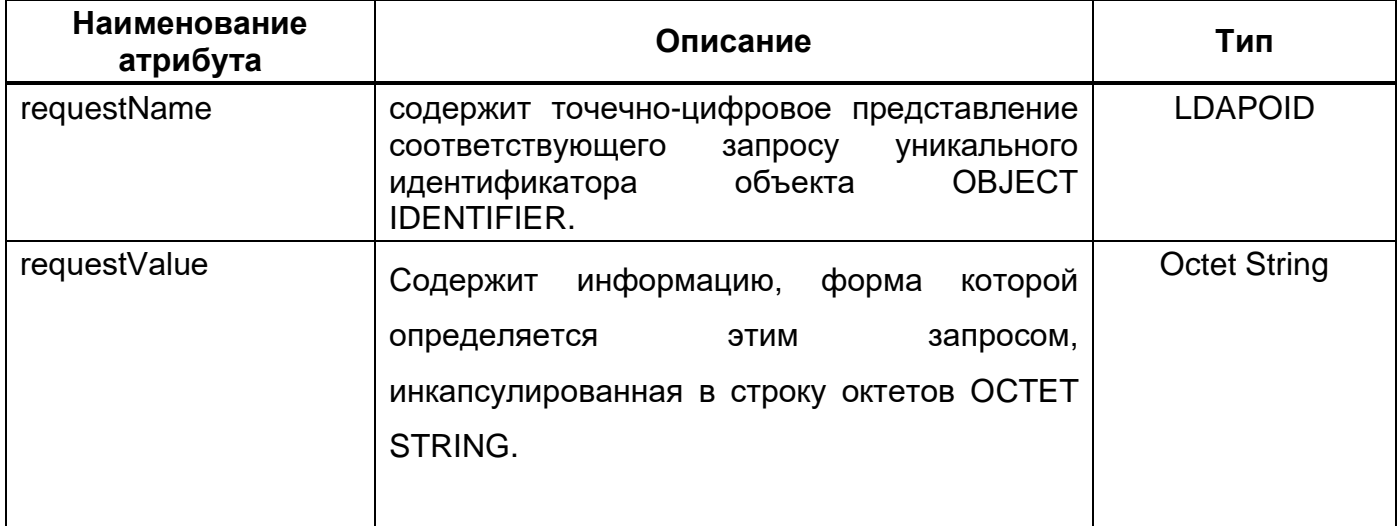

#### <span id="page-49-0"></span>Таблица 14 – Поля запроса Extended

Пример запроса Extended на языке Java отображает Рисунок 32.

```
import netscape.ldap.*;
import java.util.*;
import java.io.*;
public class ExtOpt {
    private static String OID = "1.2.3.4";
    public static void main (String[] args) {
        try {
            UserArgs userArgs = new UserArgs ("ExtOpt", args, true);
            LDAPConnection 1d = new LDAPConnection();
            ld.connect(userArgs.getHost(), userArgs.getPort());
            ld.authenticate(3, userArgs.getBindDN(), userArgs.getPassword());
            System.out.println("Authenticated to directory.");
            /* Создать расширенную операцию */
            String myval = "My Value";
            byte vals[] = myval.getBytes("UTF8");
            LDAPExtendedOperation exop =
                new LDAPExtendedOperation (OID, vals);
            /* Запросить расширенную операцию с сервера */
            LDAPExtendedOperation exres = ld.extendedOperation(exop);
            System.out.println("Performed extended operation.");
            /*Получить данные из ответа, отправленного сервером */
            System.out.println("OID returned: " + exres.getID());
            String retValue = new String (exres.getValue(), "UTF8");
            System.out.println("Value returned: " + retValue);
            ld.disconnect();
        \rightarrowcatch (LDAPException e) {
            System.out.println("Error: " + e.toString());
```
RU BPMH.582915-01 33 01

```
\overline{\phantom{a}}catch (UnsupportedEncodingException e) {
               System.out.println("Error: UTF8 not supported");
          \}\}\}
```
#### Пример запроса Рисунок 32

#### <span id="page-50-1"></span><span id="page-50-0"></span>4.4.10.2. Ответ

На этот запрос сервер ответит сообщением LDAPMessage, содержащим ответ ExtendedResponse.

Структуру ответа на запрос Extended отображает Рисунок 33.

```
ExtendedResponse ::= [APPLICATION 24] SEQUENCE {
    COMPONENTS OF LDAPResult,
    responseName [10] LDAPOID OPTIONAL,
    responseValue [11] OCTET STRING OPTIONAL }
```
#### Структура ответа Рисунок 33

<span id="page-50-2"></span>Поля ответа на запрос Extended отображает Таблица 15.

#### <span id="page-50-3"></span>Таблица 15 - Поля ответа на запрос Extended

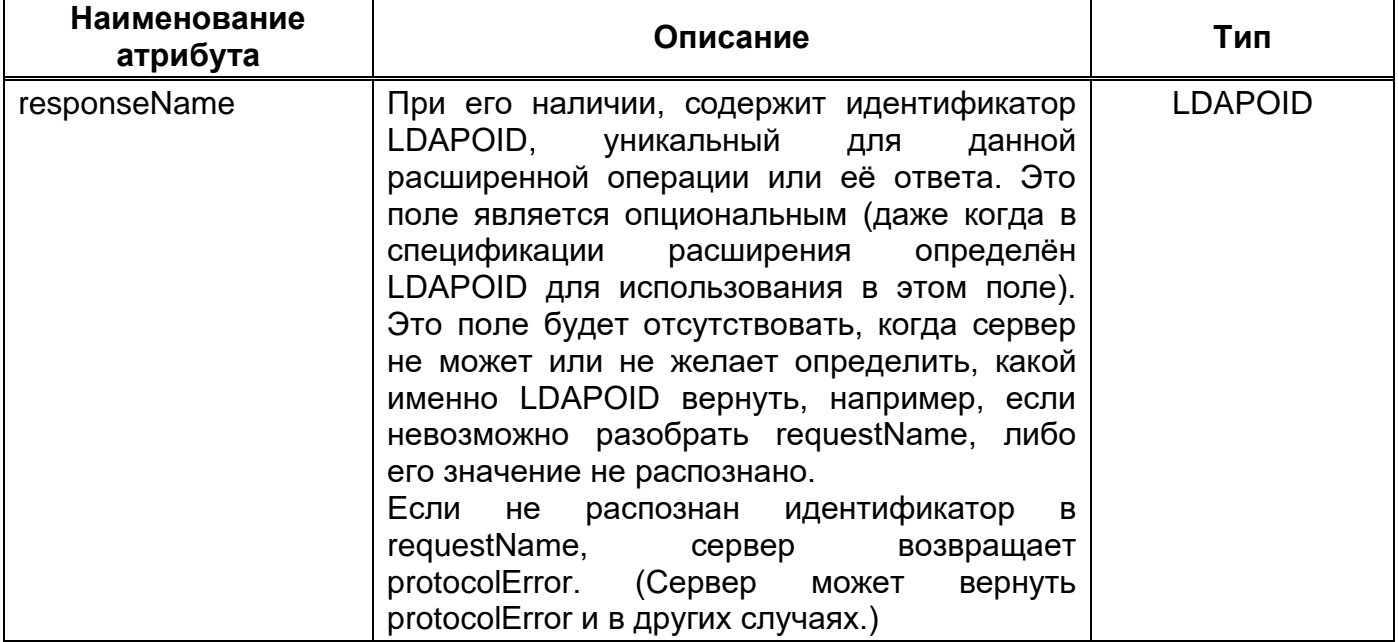

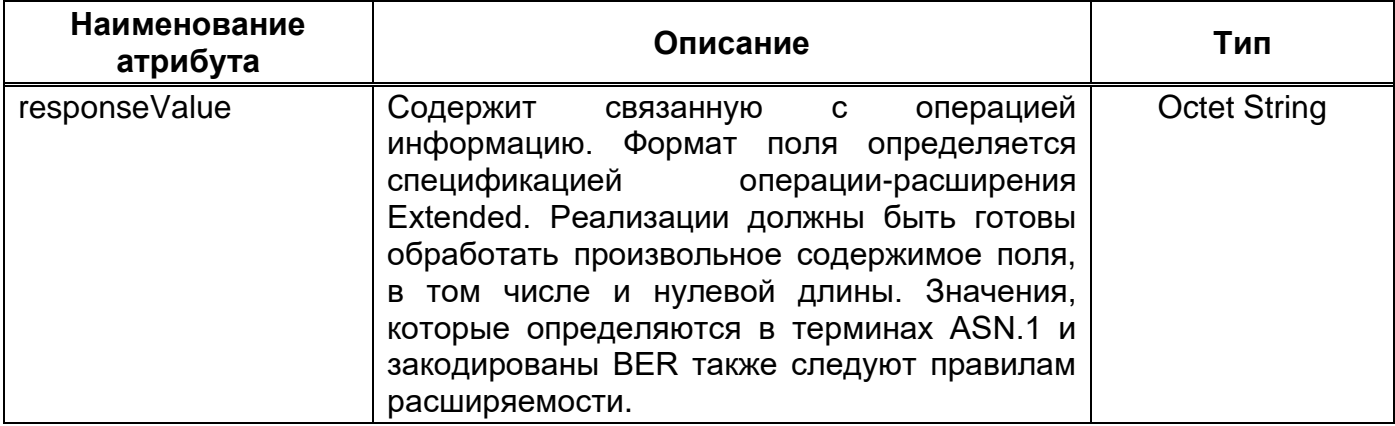

#### <span id="page-51-0"></span>4.4.11 Операция StartTLS

Предназначение операции Start Transport Layer Security  $(StartTLS)$  — StartTLS определена инициировать установление УРОВНЯ TLS. Операция  $\mathbf{C}$ использованием механизма расширенной операции Extended.

#### <span id="page-51-1"></span>4.4.11.1. Запрос

Клиент запрашивает установление TLS путём отправки серверу сообщения с запросом StartTLS. Запрос StartTLS определяется в терминах запроса операциирасширения ExtendedRequest. Идентификатор requestName - "1.3.6.1.4.1.1466.20037", а поле requestValue всегда отсутствует.

Клиент не должен посылать вслед за этим запросом каких-либо LDAP PDU на данном уровне сообщений LDAP до получения ответа операции-расширения StartTLS, и, в случае ответа с успешным статусом, до завершения переговоров TLS.

При обнаружении проблем с последовательностью выполнения операций (в частности тех, которые описаны в разделе 3.1.1 [RFC4513]) результирующий код resultCode ответа должен быть установлен в operationsError.

Если сервер не поддерживает TLS (в силу конструктивных особенностей или текущих настроек), он возвращает ответ с результирующим кодом resultCode, установленным в protocolError.

Запускает протокол Transport Layer Security (TLS) в этом соединении для включения конфиденциальности сеанса.

Пример запроса запуска Transport Layer Security (TLS) в этом соединении для включения конфиденциальности сеанса на языке Java отображает Рисунок 34.

```
import netscape.ldap.*;
import java.util.*;
import java.io.*;
```

```
public class ExtOpt {
    private static String OID = "1.2.3.4";
    public static void main (String[] args) {
        try {
            UserArgs userArgs = new UserArgs ("ExtOpt", args, true);
            LDAPConnection 1d = new LDAPConnection();
            ld.connect(userArgs.getHost(), userArgs.getPort());
            ld.authenticate(3, userArgs.getBindDN(),userArgs.getPassword());
            System.out.println("Authenticated to directory.");
            /* Создать расширенную операцию */
            String myval = "My Value";
            byte vals[] = myval.getBytes("UTF8");
            LDAPExtendedOperation exop =
                new LDAPExtendedOperation (OID, vals);
            /* Запросить расширенную операцию с сервера */
            LDAPExtendedOperation exres = ld.extendedOperation(exop);
            System.out.println("Performed extended operation.");
            /*Получить данные из ответа, отправленного сервером */
            System.out.println("OID returned: " + exres.getID());
            String retValue = new String (exres.getValue(), "UTF8");
            System.out.println("Value returned: " + retValue);
            ld.disconnect();
        \rightarrowcatch (LDAPException e) {
            System.out.println("Error: " + e.toString());
        catch (UnsupportedEncodingException e) {
            System.out.println("Error: UTF8 not supported");
        \rightarrow\}\mathcal{E}
```
#### Пример запроса Рисунок 34

#### <span id="page-52-0"></span>4.4.11.1.1. Снятие уровня TLS

Как клиент, так и сервер может снять уровень TLS (прекратить его использование) и продолжить работу с "чистым" уровнем сообщений LDAP путём отправки и получения оповещения о закрытии TLS (TLS closure alert).

Сторона-инициатор посылает оповещение о закрытии TLS и должна ожидать, пока не получит оповещение о закрытии TLS от другой стороны, прежде чем посылать дальнейшие LDAP PDU.

52

Когда одна из сторон получает начальное оповещение о закрытии TLS, она может избрать вариант продолжения работы с "чистым" уровнем сообщений LDAP. В этом случае она должна немедленно передать оповещение о закрытии TLS. Вслед за этим она может посылать и принимать LDAP PDU.

Стороны могут завершить данную сессию LDAP после отправки и получения оповещения о закрытии TLS.

#### <span id="page-53-0"></span>4.4.11.2. Ответ

При получении запроса StartTLS, сервер, поддерживающий данную операцию, должен вернуть запрашивающему клиенту ответное сообщение StartTLS. Идентификатор responseName,  $4.12$ ), если таковой предоставляется (смотрите раздел "1.3.6.1.4.1.1466.20037". Поле responseValue всегда отсутствует.

Если сервер желает и способен вести переговоры TLS, он возвращает ответ StartTLS, результирующий код resultCode которого установлен success. При получении клиентом ответа StartTLS с успешным статусом стороны могут начать переговоры TLS как описано в разделе 3 [RFC4513].

В противном случае, если сервер не желает или не способен выполнить данную операцию, он должен вернуть соответствующий результирующий код, указывающий на характер проблемы. Например, если подсистема TLS в настоящее время не доступна, сервер может указать на это путём возврата сообщения с результирующим кодом resultCode, установленным в unavailable. В тех случаях, когда возвращён ответ с неуспешным результирующим кодом, сессия LDAP продолжается без уровня TLS.

#### <span id="page-53-1"></span>4.5. Коды ошибок

LDAPResult - это конструкция, используемая в данном протоколе для возврата индикации успешного или неудачного завершения операции от сервера клиенту. На различные запросы сервер будет возвращать ответы, содержащие элементы из конструкции LDAPResult, для индикации финального статуса запроса операции протокола.

Коды LDAPResult отображает Рисунок 35.

```
LDAPResult ::= SEQUENCE {
    resultCode ENUMERATED {
        success
                                    (0),
         operationsError
                                    (1),
        protocolError
                                    (2),
```
<span id="page-54-0"></span>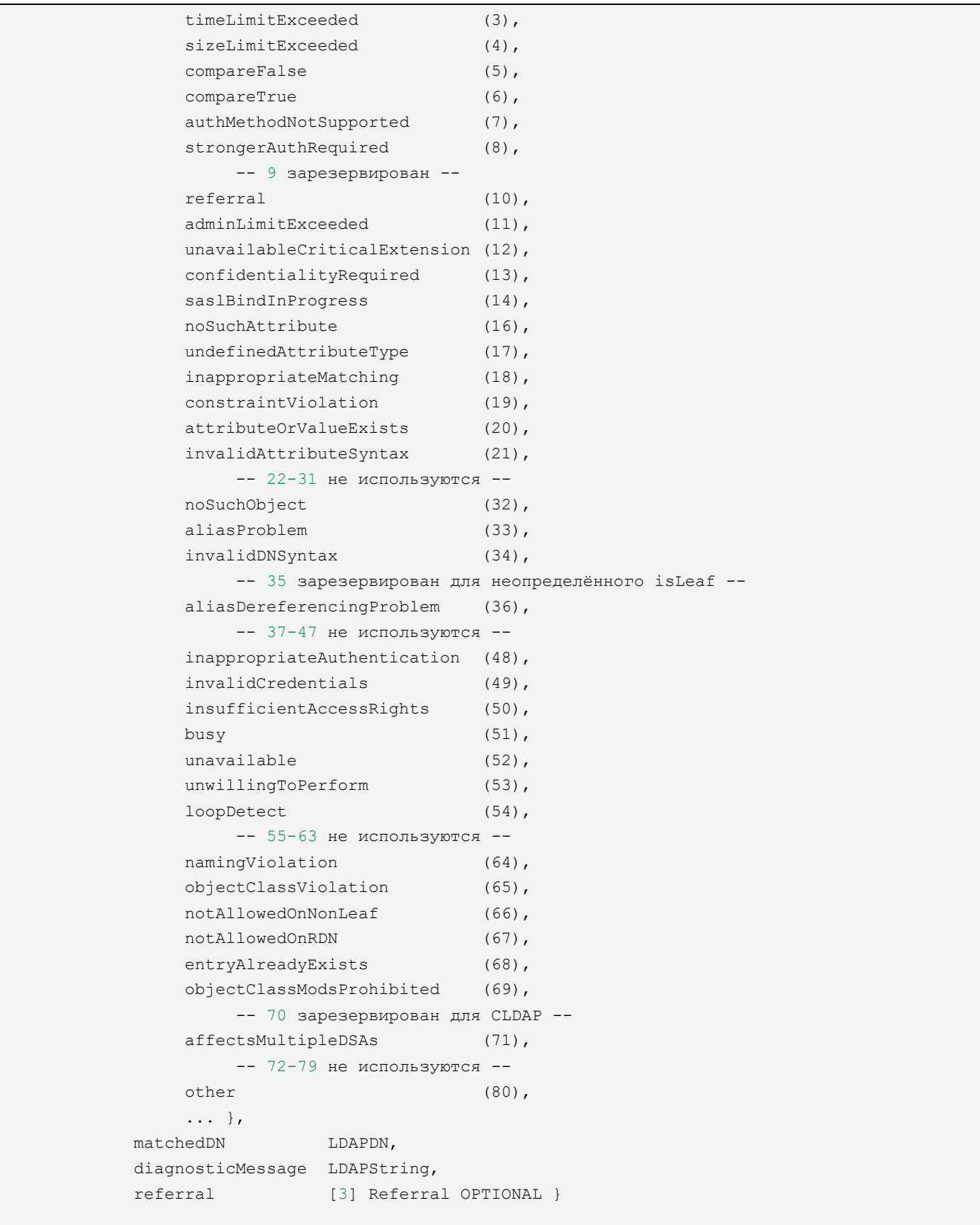

#### Поля кода LDAPResult отображает Таблица 16.

#### Наименование Описание Тип атрибута **LDAPResult ENUMERATED** Нумерация resultCode КОДОВ является расширяемой, как определено в разделе 3.8 RFC4520. Если сервер обнаруживает при выполнении операции несколько ошибок, возвращается только один результирующий код. Сервер должен вернуть результирующий код, который наилучшим образом отражает характер возникшей ошибки. Серверы могут возврашать подмененные результирующие предотвращения КОДЫ ДЛЯ сведений несанкционированного сбора злоумышленниками. Значение перечисленных результирующих кодов дано в таблице ниже. diagnosticMessage Поле данной конструкции diagnosticMessage **LDAPString** может. **no** усмотрению сервера, быть использовано ДЛЯ возврата строки. читабельное текстовое содержащей диагностическое сообщение (в нём следует избегать символов управления терминалом и форматирования страницы). Поскольку данное диагностическое сообщение не стандартизировано, реализации не должны полагаться на возвращаемые в этом поле значения. Обычно диагностические сообщения дополняют коды resultCode дополнительной информацией. Если сервер решает He возвращать текстовой диагностики, поле diagnosticMessage должно быть пустым.

#### <span id="page-55-0"></span>Таблица 16 - Поля кода LDAPResult

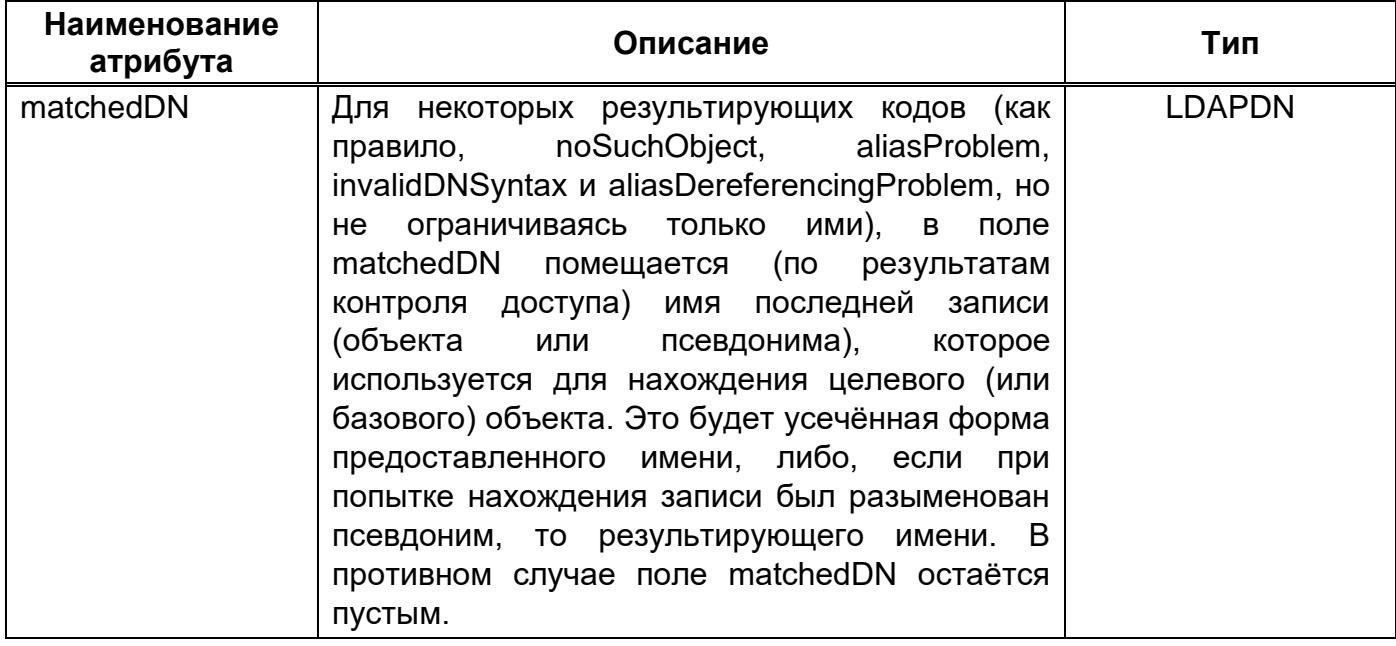

#### <span id="page-56-0"></span>4.5.1 Отсылка (Referral)

Результирующий код referral указывает на то, что запрашиваемый сервер не может или не желает исполнять операцию, и что один или несколько других серверов могут быть в состоянии это сделать. Причинами этого могут быть:

Целевая запись запроса не хранится локально, но у сервера есть сведения о её возможном существовании в другом месте.

На данном сервере установлено ограничение на такие операции, возможно производится попытка изменить копию записи, предназначенную только для чтения.

Поле referral присутствует в конструкции LDAPResult, если поле resultCode установлено в referral, при всех остальных результирующих кодах оно отсутствует. Оно содержит одну или несколько отсылок на один или несколько серверов или сервисов, которые могут быть доступны посредством LDAP или других протоколов. Отсылки могут быть возвращены в ответ на запрос какой-либо операции (за исключением Unbind и Abandon, которые не возвращают ответов). В поле referral должен присутствовать по меньшей мере один URI.

Во время операции поиска Search, после нахождения базового объекта baseObject и оценки записей, отсылка referral не возвращается. Вместо этого, если для завершения операции требуется обратиться к другим серверам, возвращаются ссылкипродолжения (continuation references), описанные в разделе 4.5.3.

Структуру Referral отображает Рисунок 36.

```
Referral ::= SEQUENCE SIZE (1..MAX) OF uri URI
URI ::= LDAPString
                      -- ограничена набором символов,
                      -- разрешённых в URI
```
#### Структура Referral Рисунок 36

<span id="page-57-0"></span>Если клиент желает продолжить выполнение операции, он обращается к одному из поддерживаемых сервисов, перечисленных в отсылке. Если присутствует несколько URI, клиент предполагает, что для продолжения операции можно использовать любой из предоставленных URI.

Клиенты, следующие по отсылкам, должны принимать меры по предотвращению зацикливания между серверами. Они не должны повторно обращаться к одному и тому же серверу с одними и теми же запросами с указанием в них одинаковых параметров. Некоторые клиенты используют счётчик, увеличивающийся на единицу каждый раз, когда во время операции происходит обработка отсылки. Клиенты такого типа должны быть способны обрабатывать по крайней мере десять вложенных отсылок во время выполнения операции.

URI для сервера, реализующего LDAP и доступного по TCP/IP (v4 или v6) **[RFC793][RFC791], записывается в виде LDAP URL в соответствии с [RFC4516].** 

Значения Referral, которые являются LDAP URL, подчиняются следующим правилам:

Если разыменование псевдонима. LDAP **URL** Происходит  $\mathbf{B}$ должна присутствовать часть <dn> с именем нового целевого объекта.

Во избежание неоднозначности рекомендуется (RECOMMENDED) наличие части  $<$ dn $>$ .

Если часть <dn> присутствует, клиент использует это имя в следующем запросе, выполняемом для продолжения операции, а если она не присутствует, клиент использует то же имя, что и в оригинальном запросе.

Некоторые серверы (например, участвующие в распределённом индексировании) могут предоставлять различные фильтры в URL отсылок для операций поиска Search.

Если в LDAP URL присутствует часть <filter>, клиент использует этот фильтр в следующем запросе, выполняемом для продолжения данной операции Search, а если она не присутствует, клиент использует тот же самый фильтр, который использовался для этой операции Search.

57

Для операций поиска Search рекомендуется наличие части <scope> во избежание неоднозначности.

Если часть <scope> отсутствует, при продолжении операции клиент использует диапазон, указанный в оригинальной операции Search.

Другие аспекты нового запроса могут как совпадать, так и отличаться от параметров того запроса, который породил отсылку.

Могут быть возвращены и другие типы URI. Синтаксис и семантика таких URI оставлены как предмет будущих спецификаций. Клиенты могут игнорировать неподдерживаемые ими URI.

Закодированные в UTF-8 символы, добавляемые в строковое представление DN, поискового фильтра или других полей в значении поля referral, могут быть неразрешёнными для использования в URI (например, пробелы) и должны быть экранированы с помощью % по методу, описанному в [RFC3986].

#### <span id="page-58-0"></span>4.5.2 Результирующие коды LDAP

Значения кодов ошибок отображает Таблица 17.

| Код                  | Значение                                                                                                    |  |
|----------------------|----------------------------------------------------------------------------------------------------|--|
| success $(0)$        | Указывает на успешное выполнение операции.<br>Примечание: этот код не используется с операцией<br>Compare. Смотрите compareFalse (5) и compareTrue (6).                                          |  |
| operations Error (1) | Указывает<br>нарушает<br>операция<br>на<br>TO.<br>ЧТО<br>последовательность выполнения по отношению к другим<br>операциям (того же или другого типа).                                            |  |
|                      | Например, данный код возвращается, когда клиент<br>пытается выполнить StartTLS [RFC4346], в то время как<br>другие незавершенные операции ещё выполняются или<br>уровень TLS уже был установлен. |  |

<span id="page-58-1"></span>Таблица 17 - Значения кодов ошибок

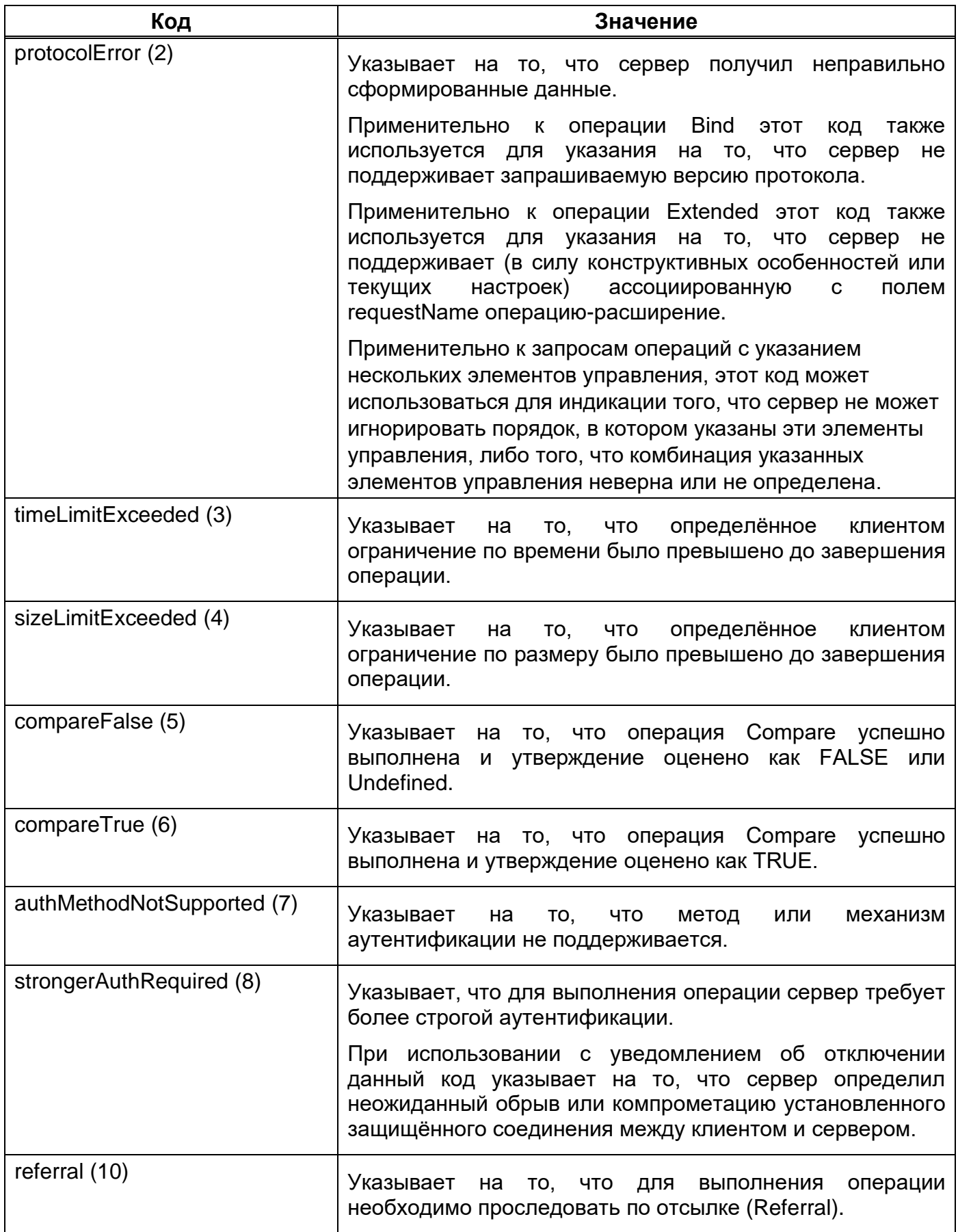

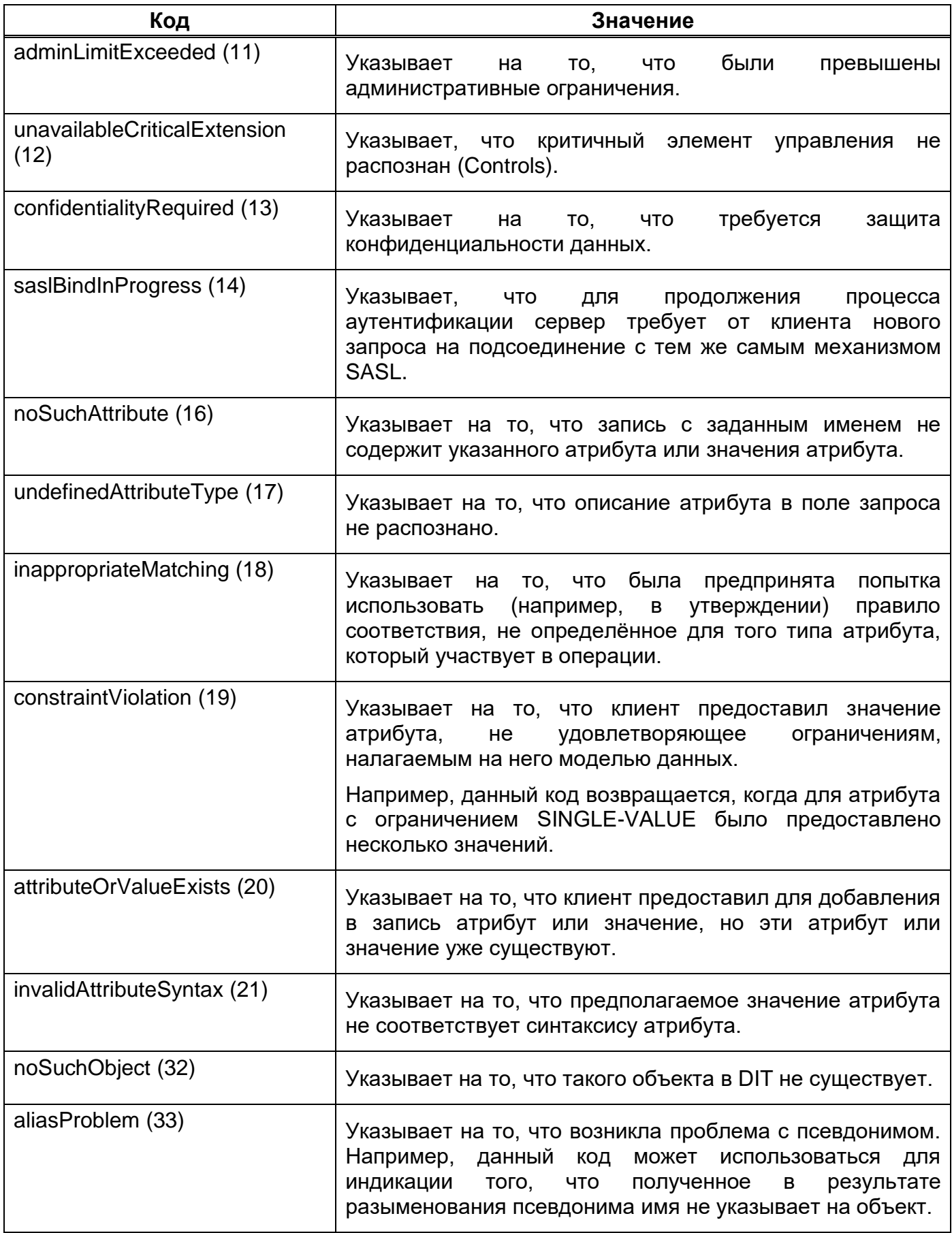

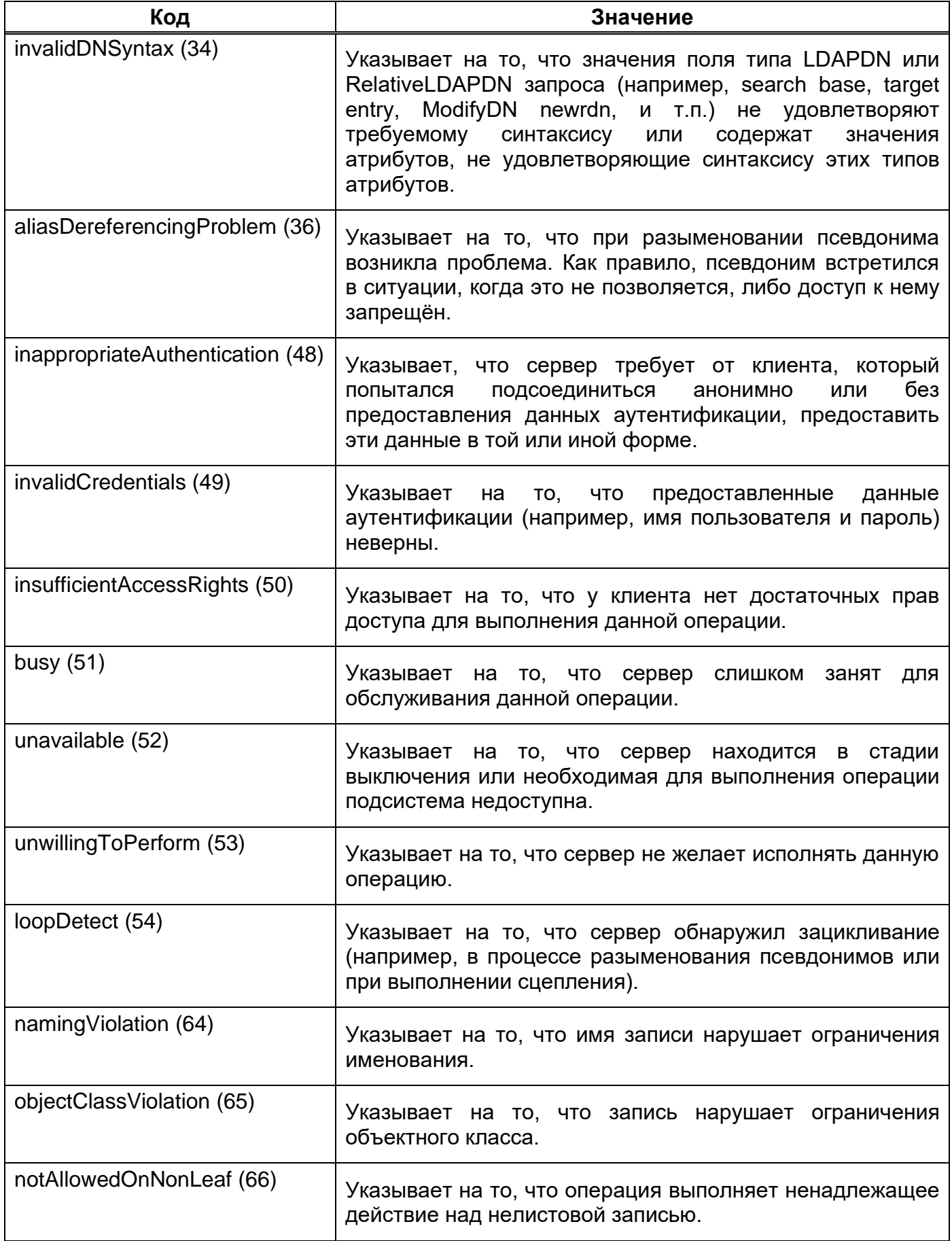

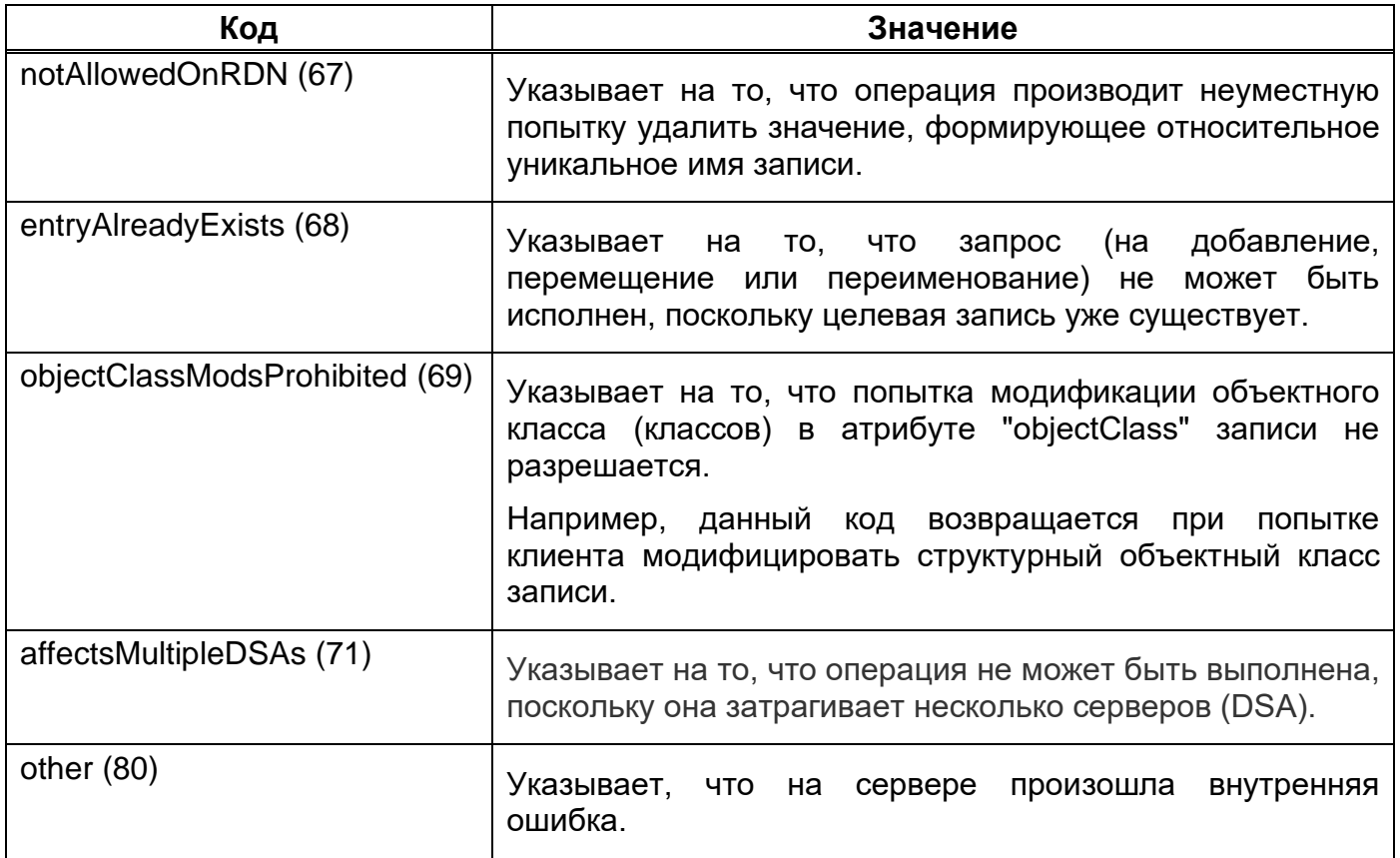

### **ПРИЛОЖЕНИЕ**

## <span id="page-63-0"></span>**ПЕРЕЧЕНЬ ИЗМЕНЕНИЙ ПРИКЛАДНОГО ПРОГРАММНОГО ИНТЕРФЕЙСА**

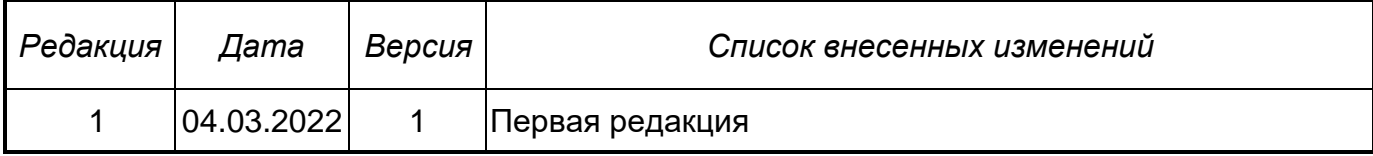

### ПЕРЕЧЕНЬ ТЕРМИНОВ

<span id="page-64-0"></span>В настоящем документе использованы следующие термины:

1) Программное изделие — программа на носителе данных, являющаяся продуктом промышленного производства.

2) Средство вычислительной техники (СВТ) — ПЭВМ (персональная электронновычислительная машина) либо другое вычислительное оборудование (мэйнфрейм, мини-ЭВМ, микро-ЭВМ, КПК (карманный персональный компьютер), компьютерный терминал).

 $3)$  CBT индивидуального пользования вычислительное оборудование, обеспечивающее доступ отдельного пользователя к информационным сервисам, предоставляемым программным изделием:

- Сервер (стоечный или отдельно стоящий).

– Многомашинный вычислительный комплекс (ММВК), то есть серверный кластер.

4) CBT коллективного пользования вычислительное оборудование, предназначенное для реализации программным изделием информационных сервисов, предоставляемых всем пользователям, имеющим доступ:

- Автоматизированное рабочее место (APM) на базе ПЭВМ.

- Портативный компьютер (ноутбук).

5) Мобильное СВТ — вычислительное оборудование повышенной портативности:

– Карманный персональный компьютер (КПК).

– КПК со встроенным модулем мобильной связи — смартфоны и коммуникаторы.

6) Система управления базами данных — совокупность программных и языковых средств, обеспечивающих управление базами данных.

7) Прикладной программный интерфейс - совокупность методов, позволяющих стороннему программному средству получить доступ к функциям программного изделия, обеспечивающим обработку данных, управление ОС, контроль над СВТ и т.д. Английское наименование термина - application programming interface, сокращенно ППИ.

## ПЕРЕЧЕНЬ СОКРАЩЕНИЙ

- <span id="page-65-0"></span>**APM** Автоматизированное рабочее место
- **AC** Автоматизированная система
- **ACYTH** Автоматизированная система управления технологическим процессом
- БД База данных
- **KNK** Карманный персональный компьютер
- **MMBK** Многомашинный вычислительный комплекс
- $OC$ Операционная система
- ППИ Прикладной программный интерфейс
- ПК Программный комплекс
- $\overline{10}$ Программное обеспечение
- $\mathsf{nc}$ Программное средство
- ПЭВМ Персональная электронно-вычислительная машина
- **CBT** Средство вычислительной техники
- **C<sub>D</sub>O** Специальное программное обеспечение
- СУБД Система управления базами данных
- $\Box \Box M$ Application programming interface, программный интерфейс приложения
- **LDAP** (Lightweight Directory Access Protocol - «легковесный протокол доступа к каталогам») — протокол прикладного уровня для доступа к службе каталогов Х.500

## ПЕРЕЧЕНЬ РИСУНКОВ

<span id="page-66-0"></span>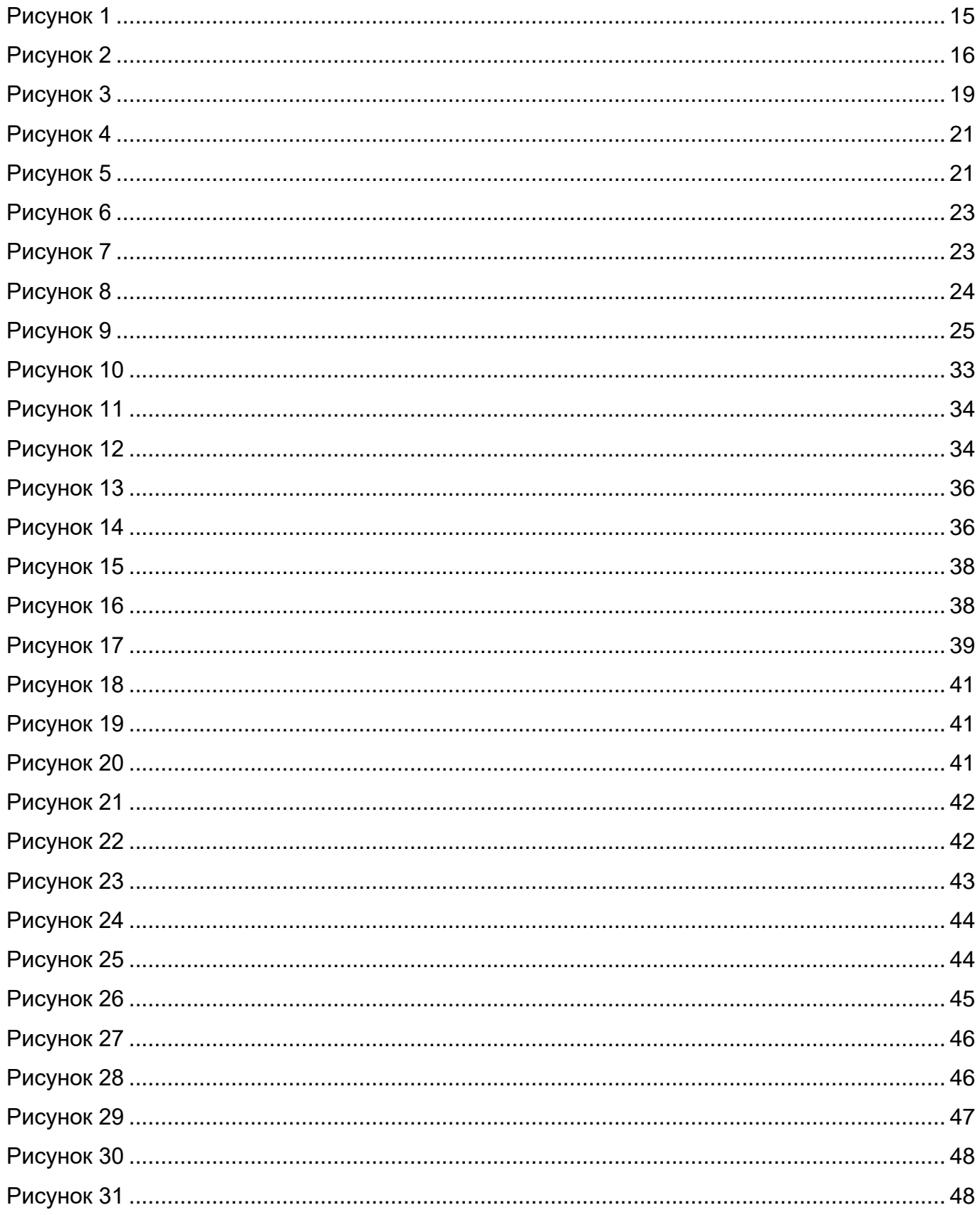

![](_page_67_Picture_7.jpeg)

## <span id="page-68-0"></span>**ПЕРЕЧЕНЬ ТАБЛИЦ**

![](_page_68_Picture_198.jpeg)